Deutsch

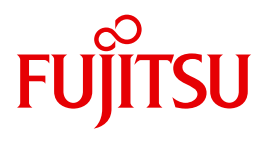

FUJITSU Software BS2000

# SPOOL V4.9A

Spool & Print Makros (Ergänzung) Makros zur Konvertierung in PDF

**Benutzerhandbuch** 

Stand der Beschreibung:

CONV2PDF V1.0B SPOOL V4.9A

# **Kritik**… **Anregungen**… **Korrekturen**…

Die Redaktion ist interessiert an Ihren Kommentaren zu diesem Handbuch. Ihre Rückmeldungen helfen uns, die Dokumentation zu optimieren und auf Ihre Wünsche und Bedürfnisse abzustimmen.

Sie können uns Ihre Kommentare per E-Mail an [manuals@ts.fujitsu.com](mailto:manuals@ts.fujitsu.com) senden.

# **Zertifizierte Dokumentation nach DIN EN ISO 9001:2008**

Um eine gleichbleibend hohe Qualität und Anwenderfreundlichkeit zu gewährleisten, wurde diese Dokumentation nach den Vorgaben eines Qualitätsmanagementsystems erstellt, welches die Forderungen der DIN EN ISO 9001:2008 erfüllt.

cognitas. Gesellschaft für Technik-Dokumentation mbH [www.cognitas.de](http://www.cognitas.de)

# **Copyright und Handelsmarken**

Copyright © 2017 Fujitsu Technology Solutions GmbH.

Alle Rechte vorbehalten. Liefermöglichkeiten und technische Änderungen vorbehalten.

Alle verwendeten Hard- und Softwarenamen sind Handelsnamen und/oder Warenzeichen der jeweiligen Hersteller.

# **Inhalt**

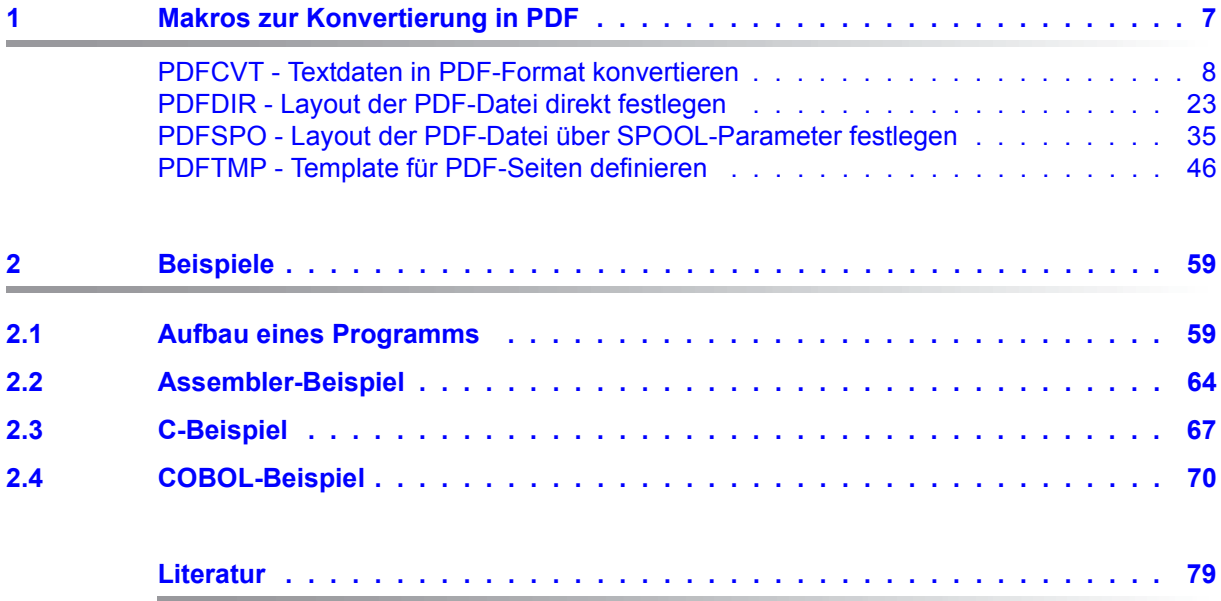

# Ergänzung zu "Spool & Print Makros und Exits"

Die Makros PDFCVT, PDFSPO und PDFDIR bieten die Funktionalität aus Textdateien PDF-Dateien zu erstellen. Mit dem Makro PDFTMP können PDF-Vorgabeseiten mit Hintergrundbildern für die Ausgabe mit dem Makro PDFCVT gestaltet werden.

Die Makros, die ursprünglich der Komponente SPOOLSYS zugeordnet waren, gehören jetzt zu der neuen Komponente CONV2PDF. Damit ändert sich der Name der Parameterdatei entsprechend.

Mit CONV2PDF erweitert sich der Makroumfang von BS2000/OSD  $\geq$  V6.0.

Nachfolgend ist die Funktionalität dieser Makros als Erweiterung zu dem Handbuch "Spool & Print Makros und Exits" beschrieben.

# <span id="page-6-0"></span>**1 Makros zur Konvertierung in PDF**

Dieses Dokument beschreibt die Programmschnittelle für die Konvertierung von Textdateien in PDF-Format. Die Schnittstelle ist nur für P1-Anwendungen verfügbar.

Die folgende Tabelle listet die Makros für die verschiedenen Programmiersprachen auf (SPL ist nur für interne Zwecke verfügbar):

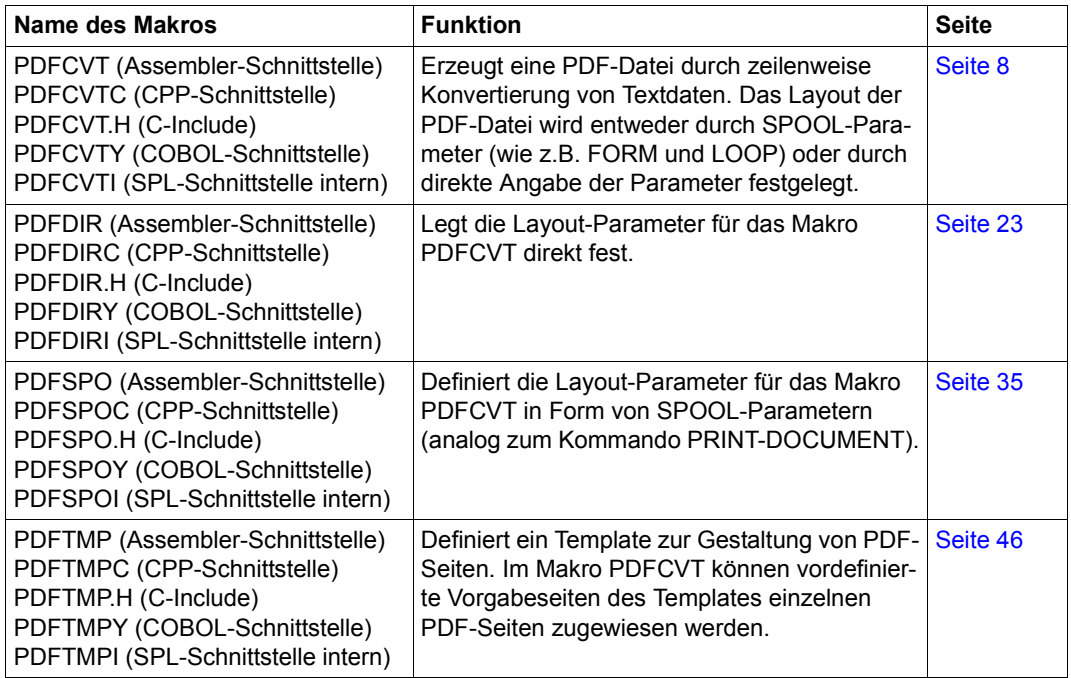

Diese Makros sind in der Laufzeitbibliothek SYSPRG.CONV2PDF.010.RTE enthalten. Diese Bibliothek enthält auch die das LLM (Binde-Lade-Modul) PDFCVRT, um mit der aufrufenden Anwendung zu binden. PDFCVRT muss beim Binden explizit angegeben werden.

#### *Hinweis*

Für die COBOL-Umgebung müssen dieselben Regeln angewendet werden wie für die Spool&Print Makros, siehe Handbuch **[Spool & Print - Makros und Exits \(BS2000\)](#page-78-1)**.

# <span id="page-7-0"></span>**PDFCVT - Textdaten in PDF-Format konvertieren**

**Benutzergruppe:** Nichtprivilegierter Benutzer **Programmiersprachen:** Assembler, CPP, C, Cobol **Makrotyp**: S

Das Makro PDFCVT bietet die Möglichkeit, Daten im Textformat zeilenweise in PDF-Format zu konvertieren und damit eine PDF-Datei zu erzeugen. Das Layout der PDF-Datei kann wahlweise über die direkte Angabe der Parameter (siehe Makro [PDFDIR\)](#page-22-1) oder über SPOOL-Parameter (siehe Makro [PDFSPO](#page-34-1)) festgelegt werden. Die Seiten der PDF-Datei können wahlweise im Layout von Vorgabeseiten eines PDF-Templates (Definition siehe Makro [PDFTMP\)](#page-45-1) erstellt werden.

Zusätzlich können Lesezeichen für die PDF-Datei erzeugt werden.

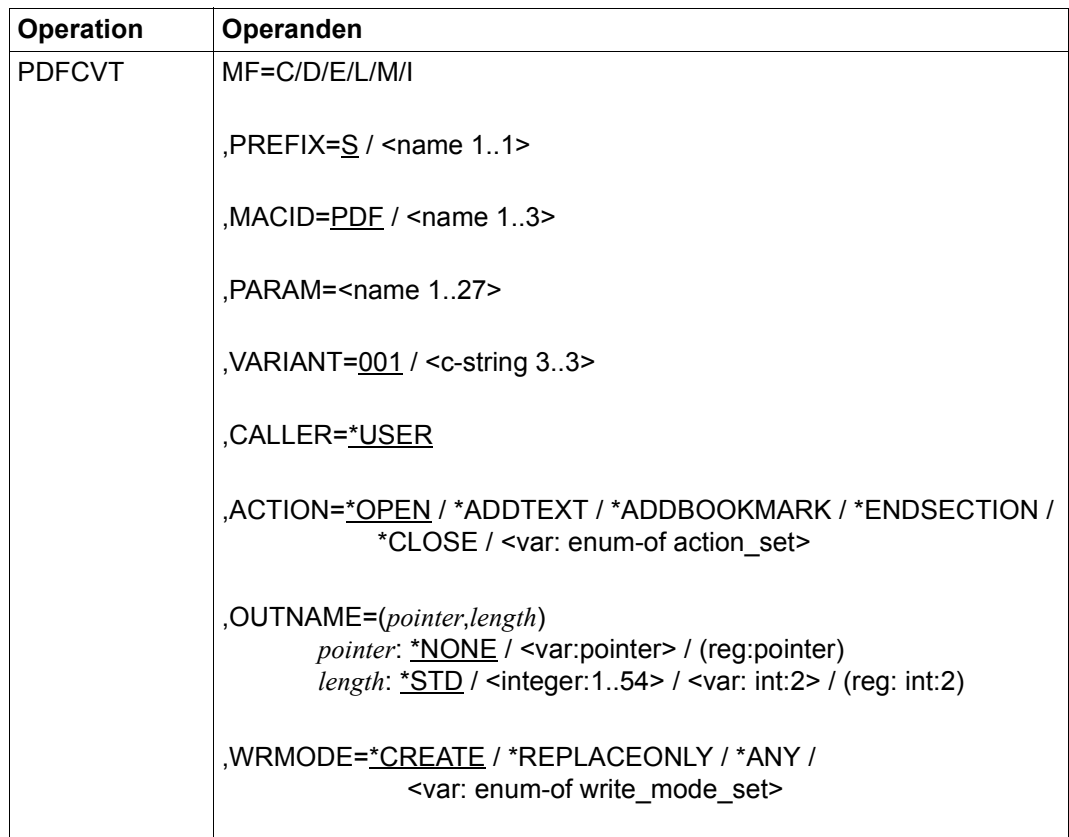

# **Format (Assembler)**

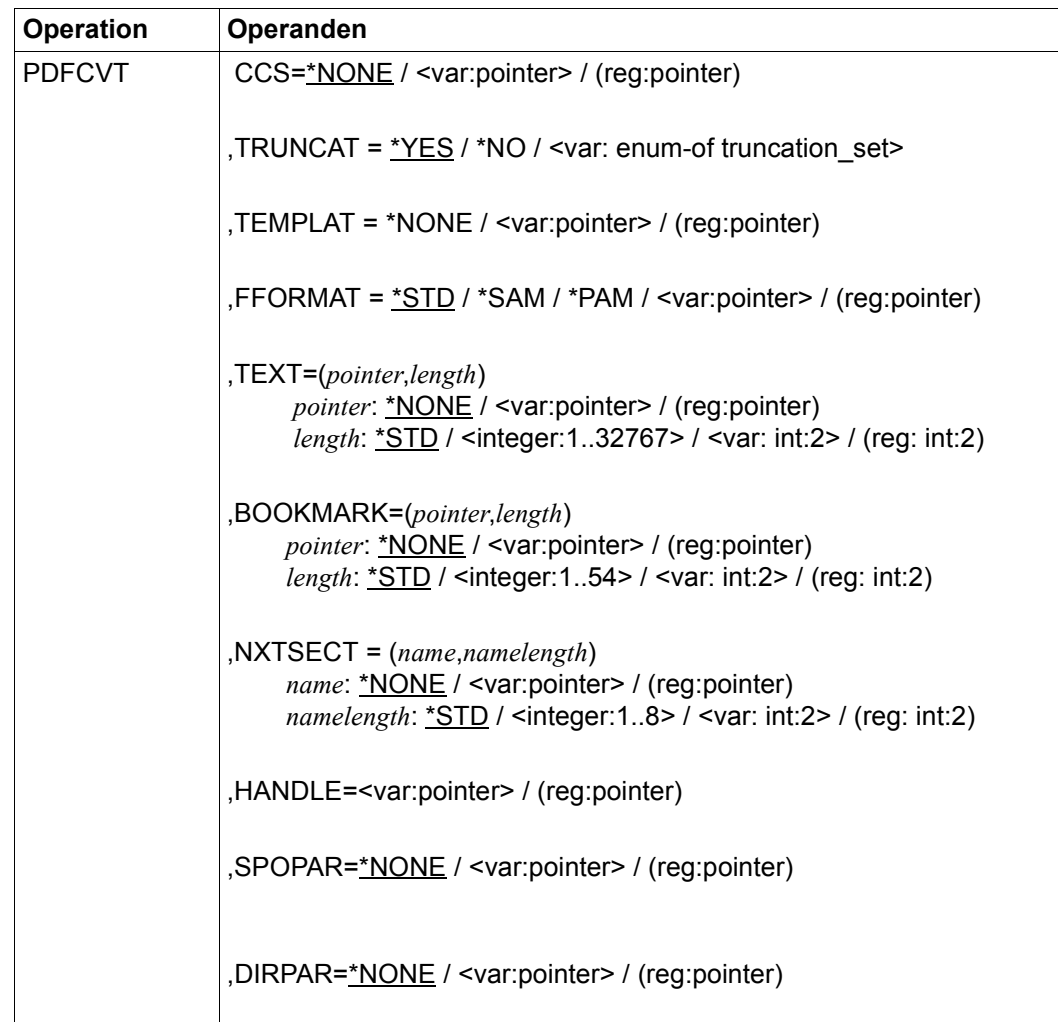

# **Operandenbeschreibung**

#### **ACTION=**

gibt an, welche Aktion durchgeführt werden soll. Es bestehen Abhängigkeiten zwischen der Aktion und den Angaben bei anderen Operanden, siehe Abschnitt "Abhängigkeiten der [Operanden" auf Seite 20.](#page-19-0)

## **ACTION=\*OPEN**

Öffnet eine PDF-Datei, Standardwert. Der Schreibmodus (neue Datei erzeugen oder Datei überschreiben) hängt davon ab, welcher Wert beim Operanden WRMODE angegeben wird.

#### **ACTION=\*ADDTEXT**

Fügt eine Zeile zu der PDF-Datei hinzu. Die Zeile wird zunächst gesichert. Die PDF-Datei wird erst beim Schließen erzeugt (ACTION=\*CLOSE).

# **ACTION=\*ADDBOOKMARK**

Fügt ein Lesezeichen zu der PDF-Datei hinzu. Das Lesezeichen wird zunächst gesichert. Die PDF-Datei wird erst beim Schließen erzeugt (ACTION=\*CLOSE).

# **ACTION=\*ENDSECTION**

Beendet den aktuellen Seitenabschnitt der PDF-Datei. Die aktuelle Seite wird noch in den bisherigen Template-Abschnitt geschrieben. Für den nächsten Text gilt:

- Ohne Angabe eines Template-Abschnitts im Operanden NXTSECT wird der nächste Text in den nächsten Template-Abschnitt geschrieben. Falls kein weiterer Template-Abschnitt existiert, geht der Text verloren.
- Bei Angabe eines Template-Abschnitts im Operanden NXTSECT wird der nächste Text in den angegebenen Template-Abschnitt geschrieben. Wenn der angegebene Template-Abschnitt nicht existiert, wird die PDF-Erstellung beendet.

# **ACTION=\*CLOSE**

Alle gesicherten Texte und Lesezeichen werden in die PDF-Datei geschrieben und die Datei wird dann geschlossen.

# **ACTION=<var: enum-of action\_set>**

Die Aktion wird nicht direkt über den entsprechenden Operandenwert, sondern indirekt über ein Feld mit konstantem Inhalt (EQUATE) angegeben. In der Konstanten bzw. dem entsprechenden Feld kann ein ganzzahliger Wert hinterlegt werden. Hier besteht folgende Beziehung zwischen Wert und der gewünschten Funktion:

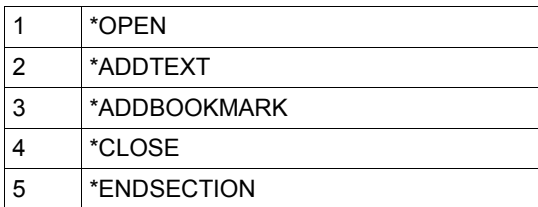

## **BOOKMARK=(***pointer***,***length***)**

Gibt den Namen des Lesezeichens und die Länge des Lesezeichens an.

#### *pointer***: \*NONE / <var: pointer> / (<reg: pointer>)**

Gibt das Lesezeichen an.

## *pointer***: \*NONE**

Kein Lesezeichen angegeben, Standardwert. In diesem Fall darf beim Operanden ACTION der Wert \*ADDBOOKMARK nicht angegeben werden.

# *pointer***: <var: pointer> / (<reg: pointer>)**

Es wird ein Zeiger vereinbart, d.h. der Inhalt der Variablen oder des Feldes ist nicht der benötigte Wert selbst, sondern die Adresse eines Speicherplatzes, an dem der Wert hinterlegt ist (A(feld) oder Angabe eines Registers).

# *length***: \*STD / <integer 1..32767> / <var: int: 2> / (<reg: int:2>)**

Gibt die Länge des Lesezeichens an.

*length***: \*STD** Die Länge des Lesezeichens beträgt 80 Zeichen, Standardwert.

# *length***: <integer 1..32767>**

Angabe eines ganzzahligen Wertes für die Länge des Lesezeichens.

# *length***: <var: int: 2> / (<reg: int:2>)**

Name eines Feldes, das mit FL definiert ist oder ein Register, in dem der Wert steht. In diesem Feld bzw. dem Register wird eine Ganzzahl (Länge 2 Byte) hinterlegt, die als Länge des Lesezeichens interpretiert wird.

# **CALLER=**

Aufrufer des Makros.

# **CALLER=\*USER**

Aufrufer ist Anwender (TU).

## **CCS=**

Name des Zeichensatzes, der für die PDF-Datei verwendet werden soll.

# **CCS=\*NONE**

Kein Zeichensatz angegeben. Standardmäßig wird der Zeichensatz EDF03IRV verwendet.

# **CCS = <var:pointer> / (reg:pointer)**

Adresse eines Speicherplatzes, an dem der Name des Zeichensatzes hinterlegt ist (A(feld) oder Angabe eines Registers).

*Hinweis*

In der PDF-Datei werden nur die Zeichen verwendet, die der in der Code-Tabelle Windows CP1252 Partial (CCSN=WCP1252P) enthalten sind. Diese Zeichen entsprechen dem Zeichensatz CP1252 ohne Zeichen wie z.B. ¼, ½, ¾, ... . Bitte beachten Sie, dass Zeichen aus EBCDF041 wie ¼, ½,... nicht korrekt dargestellt werden können.

Die Beschreibung von Windows CP1252 Partial finden Sie im Handbuch "**[XHCS](#page-79-0) [\(BS2000\)](#page-79-0)**".

# **DIRPAR=**

Gibt an, ob die Parameter mit den Layout-Informationen direkt bereitgestellt werden.

# **DIRPAR=\*NONE**

Die Parameter nicht direkt angegeben, Standardwert. In diesem Fall muss der Operand SPOPAR mit einem Wert ungleich \*NONE versorgt werden.

# **DIRPAR=<var:pointer> / (reg:pointer)**

Adresse einer Parameterliste, welche die Layout-Informationen der PDF-Datei enthält (A(feld) oder Angabe eines Registers). Diese Parameterliste wird mit dem Makro PDFDIR erzeugt, siehe [Seite 23.](#page-22-1)

# **FFORMAT=**

Bestimmt das Dateiformat der PDF-Datei.

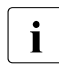

i Eine bereits bestehende PDF-Datei kann nachträglich mit dem SAM/PAM-Konver-<br>
ter in das andere Dateifermat konvertiert werden (Aufruf mit dem Kommande ter in das andere Dateiformat konvertiert werden (Aufruf mit dem Kommando START-SAM-PAM-CONVERTER, siehe Handbuch "[BS2ZIP](#page-78-2)").

# **FFORMAT=\*STD**

Verwendet das Dateiformat, das in der Parameterdatei SYSPAR.CONV2PDF festgelegt ist, Standardwert. Die Parameterdatei wird an den folgenden Ablageorten gesucht (Suche in der angegebenen Reihenfolge):

- 1. Benutzerkennung des Aufrufers
- 2. Benutzerkennung TSOS

Falls keine Parameterdatei gefunden wird, gilt FFORMAT=\*SAM.

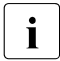

i Unter der Installationskennung von CONV2PDF finden Sie die Vorlage einer Para-<br>Interdatei mit dem Dateinamen SYSPAR CONV2PDE <version> meterdatei mit dem Dateinamen SYSPAR CONV2PDF <version>

## **FFORMAT=\*SAM**

Die PDF-Datei wird im Dateiformat SAM mit REC-FORM=U erstellt.

# **FFORMAT=\*PAM**

Die PDF-Datei wird im Dateiformat PAM mit BLOCK-CONTROL=NO erstellt.

## **FFORMAT=<var: enum-of wrmode\_set>**

Die Aktion wird nicht direkt über den entsprechenden Operandenwert, sondern indirekt über ein Feld mit konstantem Inhalt (EQUATE) angegeben. In der Konstanten bzw. dem entsprechenden Feld kann ein ganzzahliger Wert hinterlegt werden. Hier besteht folgende Beziehung zwischen Wert und der gewünschten Funktion:

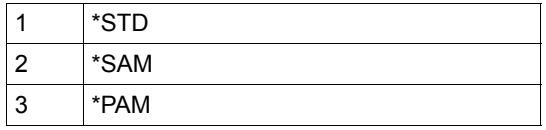

# **HANDLE=<var:pointer> / (reg:pointer)**

Gibt beim Aufruf ACTION=\*OPEN die Adresse eines 4 Bytes langen, auf Wortgrenze ausgerichteten Bereichs an, in dem der Identifikator des PDF-Konverters gespeichert wird. Dieser Identifikator muss bei jedem nachfolgenden Aufruf (ACTION=\*ADDTEXT, \*ADDBOOKMARK oder \*CLOSE) angegeben werden.

# **MACID=PDF / '<name 1..3>'**

Bestimmt das zweite bis einschließlich vierte Zeichen der Feldnamen und Equates.

#### **MF=C / D / E / L / M / I**

Typ des Makroaufrufs. Nähere Erläuterungen sind im Handbuch "Makroaufrufe an den [Ablaufteil](#page-78-3)" zu finden.

#### **NXTSECT=(***name***,***namelength***,***fname***,***fnamelength***)**

Gibt den Namen des nächsten Template-Abschnitts an. Groß-/Kleinschreibung wird dabei nicht unterschieden. Der Abschnitt muss im PDF-Template definiert sein (siehe Makro PDFTMP).

#### *name***:\*NONE / var:pointer> / (reg:pointer)**

Name des nächsten Template-Abschnitts.

#### *name***: \*NONE**

Kein Template-Abschnitt angegeben, Standardwert. In diesem Fall wird der nächste Abschnitt des PDF-Templates angenommen.

#### *namelength***: \*STD / <integer:1..8> / <var: int:2> / (reg: int:2)** Länge des Abschnittsnamens.

#### **OUTNAME=(***pointer***,***length***)**

Gibt den Namen der PDF-Datei und die Länge des Dateinamens an.

#### *pointer*: \*NONE / <var: pointer> / (<req: pointer>)

Name der PDF-Datei, die erzeugt werden soll.

#### *pointer***: \*NONE**

\*NONE ist Standardwert und muss angegeben werden, wenn beim Operand ACTION ein Wert ungleich \*OPEN angegeben wird.

#### *pointer***: <var: pointer> / (<reg: pointer>)**

Es wird ein Zeiger vereinbart, d.h. der Inhalt der Variablen oder des Feldes ist nicht der benötigte Wert selbst, sondern die Adresse eines Speicherplatzes, an dem der Wert hinterlegt ist (A(feld) oder Angabe eines Registers).

#### *length***: \*STD / <integer 1..54> / <var: int: 2> / (<reg: int:2>)**

Länge des Dateinamens.

*length***: \*STD** Die Länge des Dateinamens beträgt 54 Zeichen, Standardwert.

#### *length***: <integer 1..54>**

Angabe eines ganzzahligen Wertes für die Länge des Dateinamens.

#### *length***: <var: int: 2> / (<reg: int:2>)**

Name eines Feldes, das mit FL definiert ist oder ein Register, in dem der Wert steht. In diesem Feld bzw. dem Register wird eine Ganzzahl (Länge 2 Byte) hinterlegt, die als Länge des Dateinamens interpretiert wird.

#### *Beispiele*

– PDFCVT OUTNAME=(A(VAR1),41)

Der Name der PDF-Datei wird im Feld VAR1 hinterlegt. Von diesem Feld sind 41 Zeichen als Dateinamenslänge auszuwerten.

– PDFCVT OUTNAME=(A(VAR1))

Der Name der PDF-Datei wird im Feld VAR1 hinterlegt. Von diesem Feld sind 54 Zeichen (Voreinstellung) als Dateinamenslänge auszuwerten.

– PDFCVT OUTNAME=(A(VAR1),VAR2)

Der Name der PDF-Datei wird im Feld VAR1 hinterlegt. Die Länge des Dateinamens ist im Feld mit dem Namen VAR2 hinterlegt.

– PDFCVT OUTNAME=(\*NONE,\*STD)

Voreinstellung: keine PDF-Datei angegeben, die Standard-Längenangabe wird ignoriert. Diese Angabe ist nur relevant, wenn bei ACTION ein Wert ungleich \*OPEN angegeben wurde.

# **PARAM='<name 1..27>'**

Bezeichnet die Adresse der Operandenliste (nur erlaubt bei MF-Format 2 und 3). Nähere Erläuterungen sind im Handbuch "[Makroaufrufe an den Ablaufteil"](#page-78-3) zu finden.

# **PREFIX=S / '<name 1..1>'**

Bestimmt das erste Zeichen der Feldnamen und Equates.

# **SPOPAR=**

Gibt an, ob die Parameter mit den Layout-Informationen der PDF-Datei in Form von SPOOL-Parametern bereitgestellt werden.

# **SPOPAR=\*NONE**

Die Parameter werden nicht per SPOOL-Parameter angegeben, Standardwert. In diesem Fall muss der Operand DIRPAR mit einem Wert ungleich \*NONE versorgt werden.

# **SPOPAR=<var:pointer> / (reg:pointer)**

Adresse einer Parameterliste, welche die Layout-Informationen der PDF-Datei in Form von SPOOL-Parametern enthält (A(feld) oder Angabe eines Registers). Diese Parameterliste wird mit dem Makro PDFSPO erzeugt, siehe [Seite 35](#page-34-0).

# **TEMPLAT=**

Gibt an, ob ein PDF-Template zur Gestaltung der PDF-Seiten verwendet werden soll. Ein Template kann nur beim Öffnen der PDF-Datei (ACTION=\*OPEN) vereinbart werden.

# **TEMPLAT=\*NONE**

Es wird kein PDF-Template verwendet.

# **TEMPLAT=<var:pointer> / (reg:pointer)**

Adresse eines PDF-Templates, in dem die Parameter zur Gestaltung einer PDF-Seite definiert sind (A(feld) oder Angabe eines Registers). Das PDF-Template muss zuvor mit dem Makro PDFTMP erzeugt werden, siehe [Seite 46](#page-45-0).

# **TEXT=(***pointer***,***length***)**

Textzeile, die zur PDF-Datei hinzugefügt werden soll, sowie Länge der Zeile.

# *pointer*: \*NONE / <var: pointer> / (<req: pointer>)

Gibt die Textzeile an.

# *pointer***: \*NONE**

keine Text angegeben, Standardwert. \*NONE muss angegeben werden, wenn beim Operand ACTION ein Wert ungleich \*ADDTEXT angegeben wird.

# *pointer***: <var: pointer> / (<reg: pointer>)**

Es wird ein Zeiger vereinbart, d.h. der Inhalt der Variablen oder des Feldes ist nicht der benötigte Wert selbst, sondern die Adresse eines Speicherplatzes, an dem die Textzeile hinterlegt ist (A(feld) oder Angabe eines Registers).

*length***: \*STD / <integer 1..32767> / <var: int: 2> / (<reg: int:2>)** Länge der Textzeile.

#### *length***: \*STD**

Die Textzeile hat eine Länge von 80 Zeichen, Standardwert.

## *length***: <integer 1..32767>**

Angabe eines ganzzahligen Wertes für die Länge der Textzeile.

# *length***: <var: int: 2> / (<reg: int:2>)**

Name eines Feldes, das mit FL definiert ist oder ein Register, in dem der Wert steht. In diesem Feld bzw. dem Register wird eine Ganzzahl (Länge 2 Byte) hinterlegt, die als Länge der Textzeile interpretiert wird.

# **TRUNCAT=**

Gibt an, ob Datenzeilen, die über den rechten Seitenrand hinausgehen, abgeschnitten werden (siehe auch Festlegung des rechten Seitenrands im Operanden MARGINS).

# **TRUNCAT=\*YES**

Längere Datenzeilen werden abgeschnitten, Standardwert.

# **TRUNCAT=\*NO**

Längere Datenzeilen werden umbrochen. Der Zeilenumbruch erfolgt mit dem Wort, das über den Seitenrand hinausgeht. Dabei ist ein Wort eine Zeichenfolge, die von Leer-, Satzoder Sonderzeichen begrenzt wird.

# **TRUNCAT=<var: enum-of truncation\_set>**

Gibt den Operandenwert indirekt über ein Feld mit konstantem Inhalt (EQUATE) an. In der Konstanten bzw. dem entsprechenden Feld kann ein ganzzahliger Wert hinterlegt werden. Hier besteht folgende Beziehung zwischen Wert und der gewünschten Funktion:

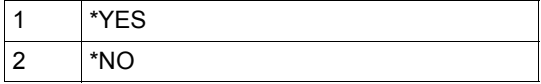

# **VARIANT=001 / <c-string 3..3>**

Bezeichnet die Variante der generierten Parameterliste.

# **WRMODE=**

Bestimmt den Schreibmodus für die zu erstellende PDF-Datei.

# **WRMODE=\*CREATE**

Die Datei wird neu erstellt, Standardwert. Wenn die Datei bereits existiert, dann wird die Operation mit einem Fehlercode abgelehnt.

# **WRMODE=\*REPLACEONLY**

Die Ausgabedatei muss bereits existieren und wird bei der Konvertierung überschrieben. Andernfalls wird die Operation mit einem Fehlercode abgelehnt.

# **WRMODE=\*ANY**

Die Ausgabedatei wird neu erstellt. Eine bereits existierende Datei wird überschrieben.

## **WRMODE=<var: enum-of wrmode\_set>**

Die Aktion wird nicht direkt über den entsprechenden Operandenwert, sondern indirekt über ein Feld mit konstantem Inhalt (EQUATE) angegeben. In der Konstanten bzw. dem entsprechenden Feld kann ein ganzzahliger Wert hinterlegt werden. Hier besteht folgende Beziehung zwischen Wert und der gewünschten Funktion:

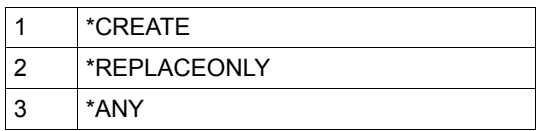

# **Returncodes**

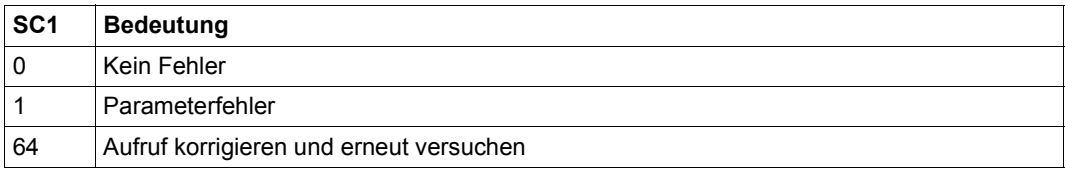

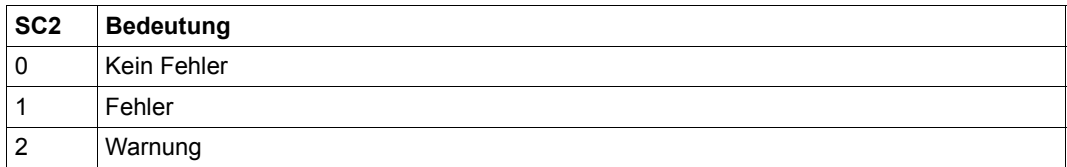

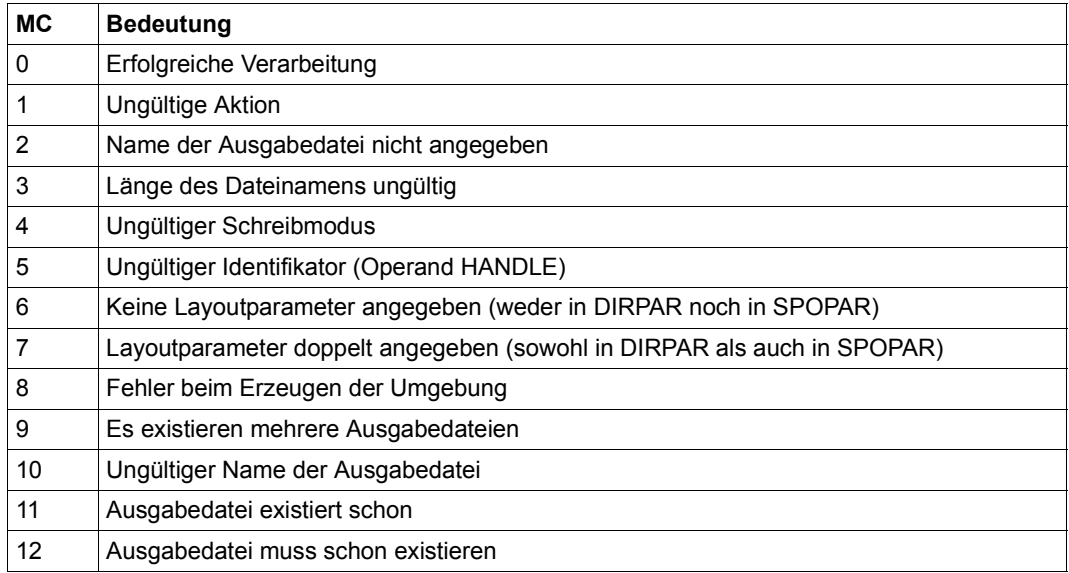

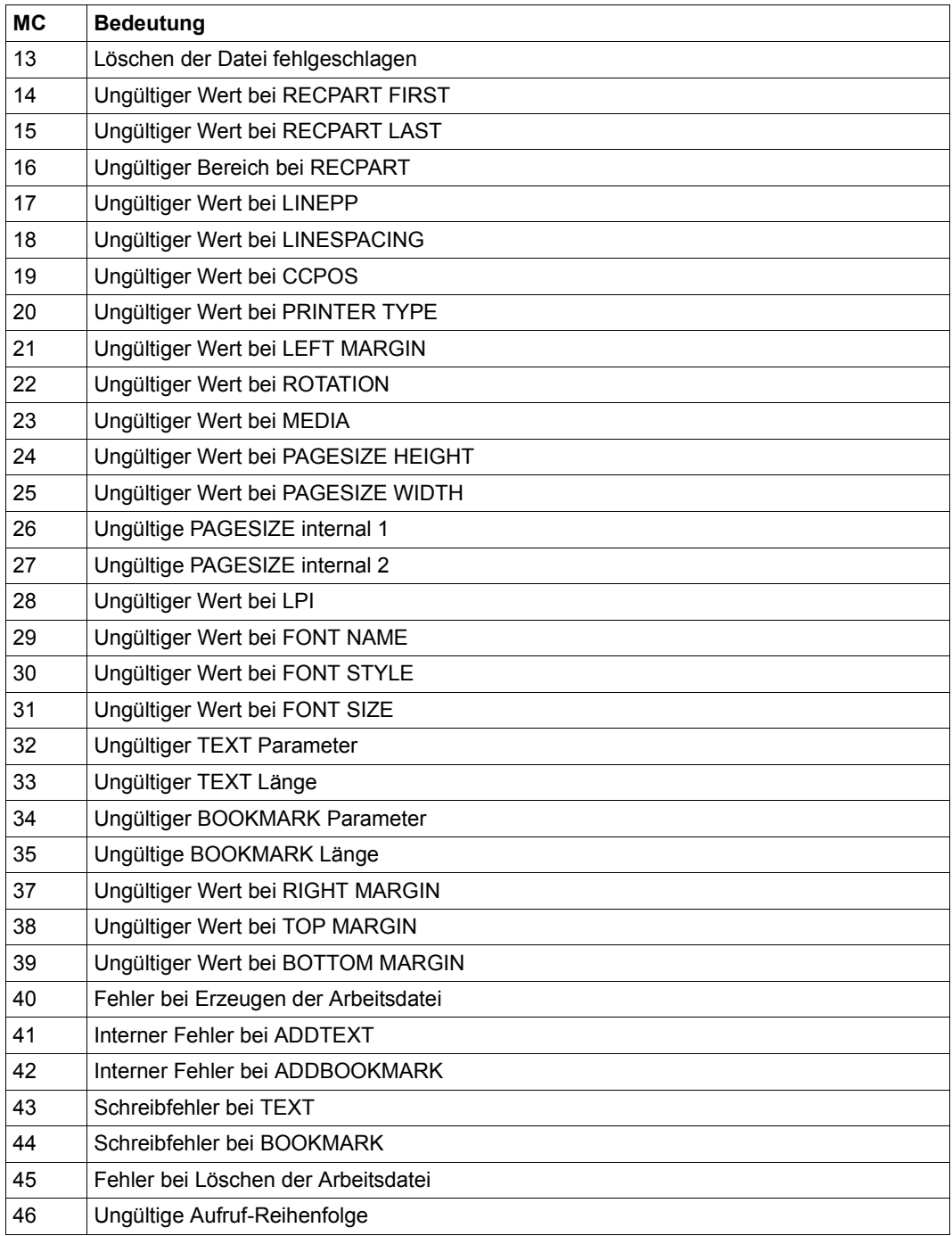

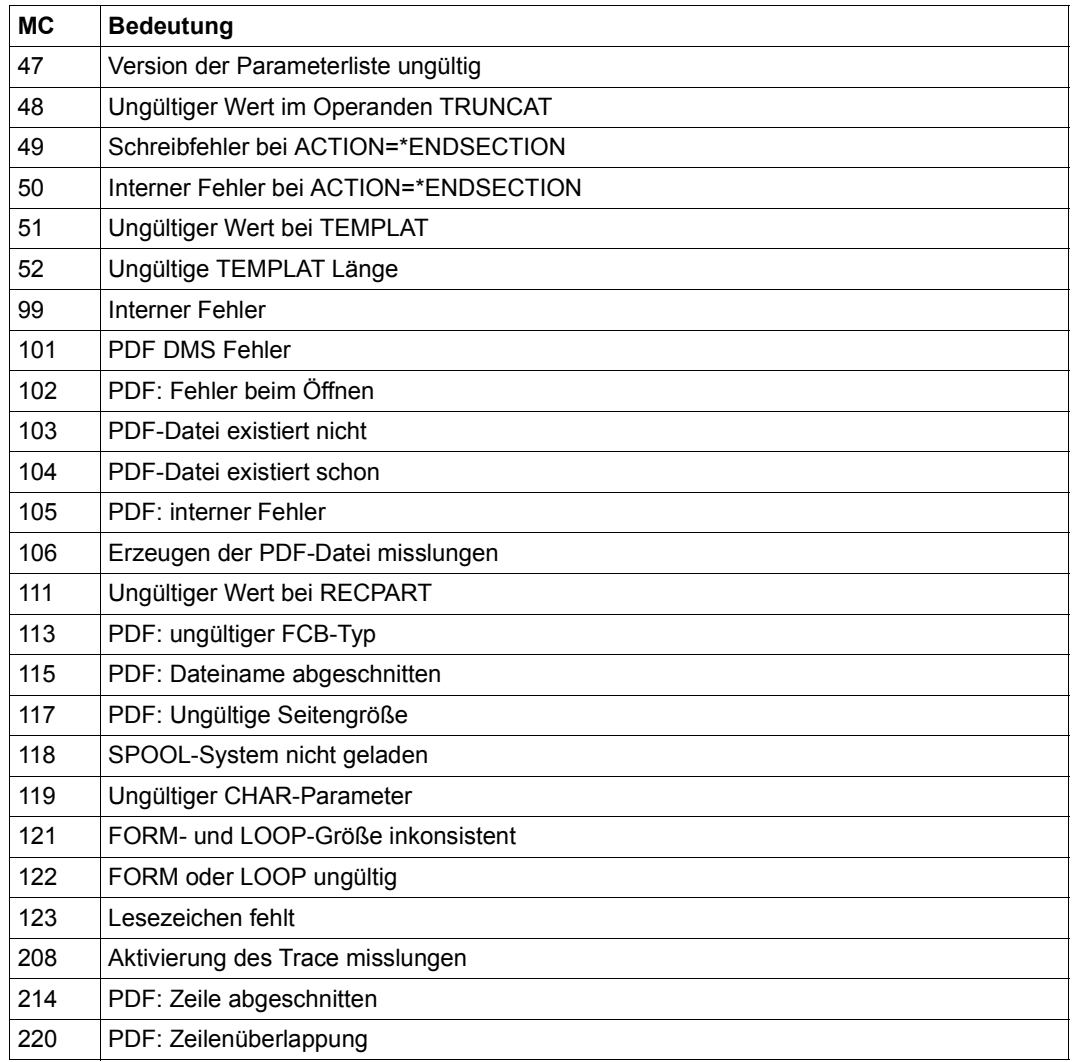

# <span id="page-19-0"></span>**Abhängigkeiten der Operanden**

Die Angaben in den Operanden des PDFCVT-Makros hängen teilweise von der Aktion ab, die im Operand ACTION angegeben wurde. Die folgende Tabelle zeigt Abhängigkeiten zwischen der Angabe bei ACTION und den restlichen Operanden.

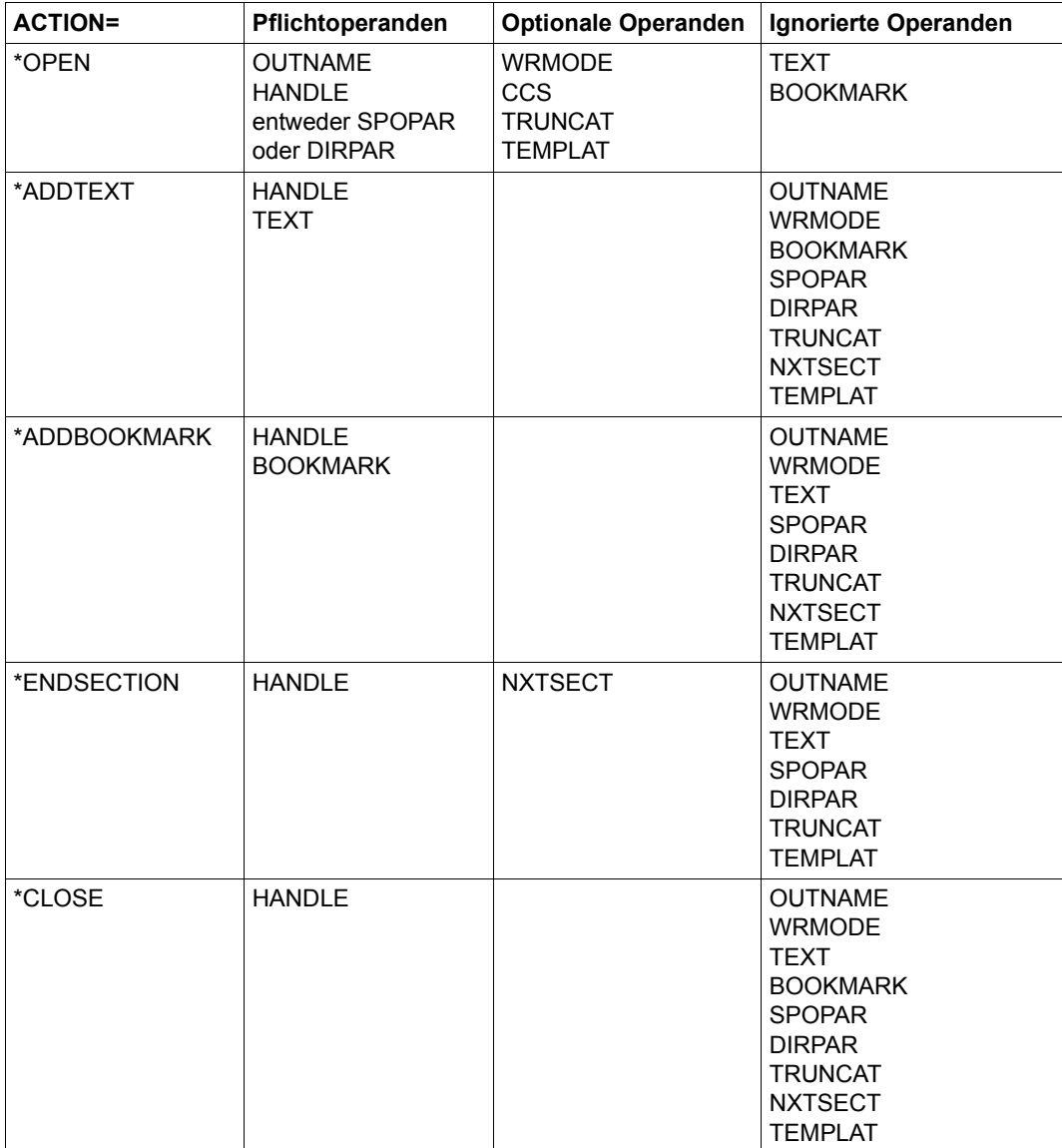

# **Struktur-Layout von PDFCVT (Assembler)**

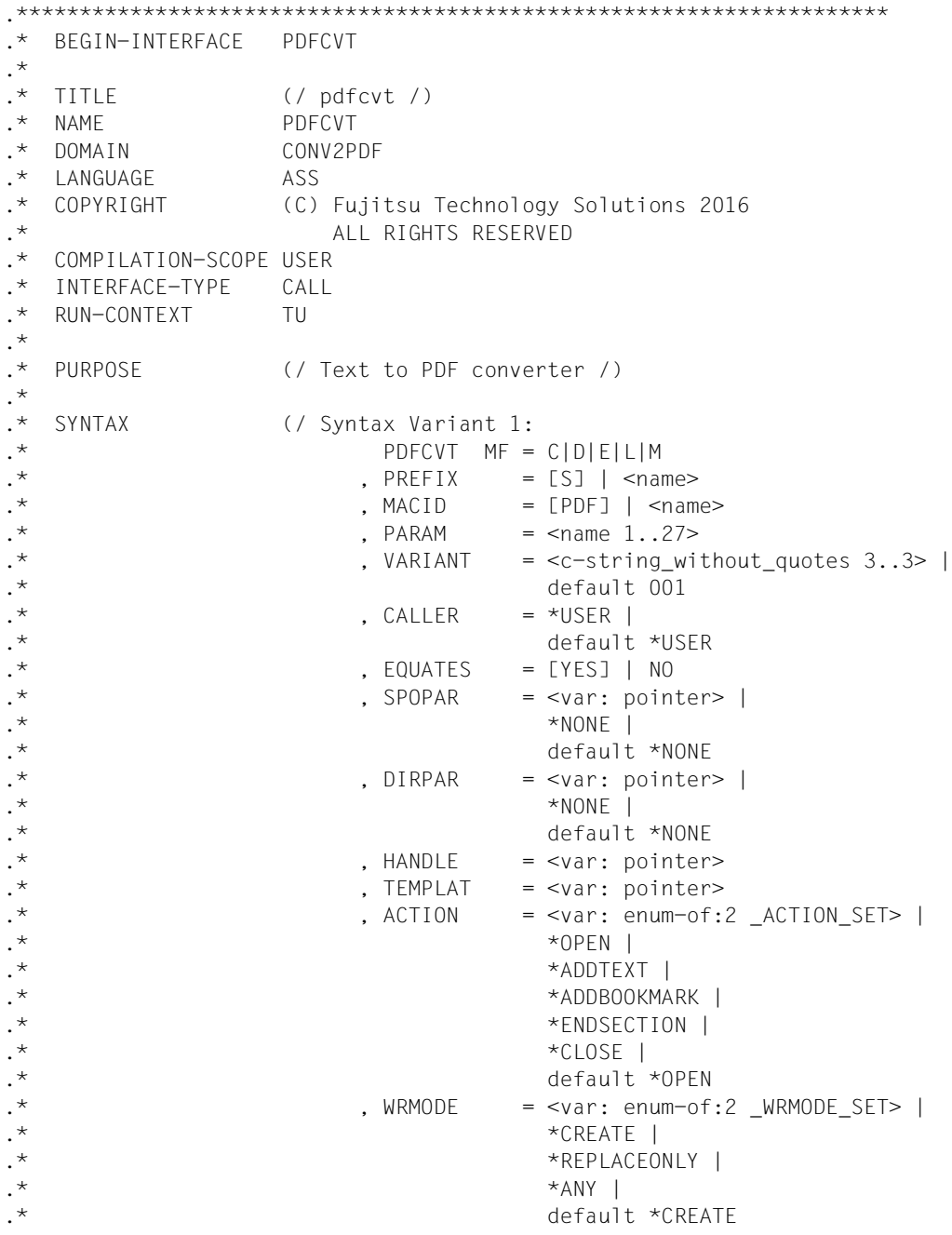

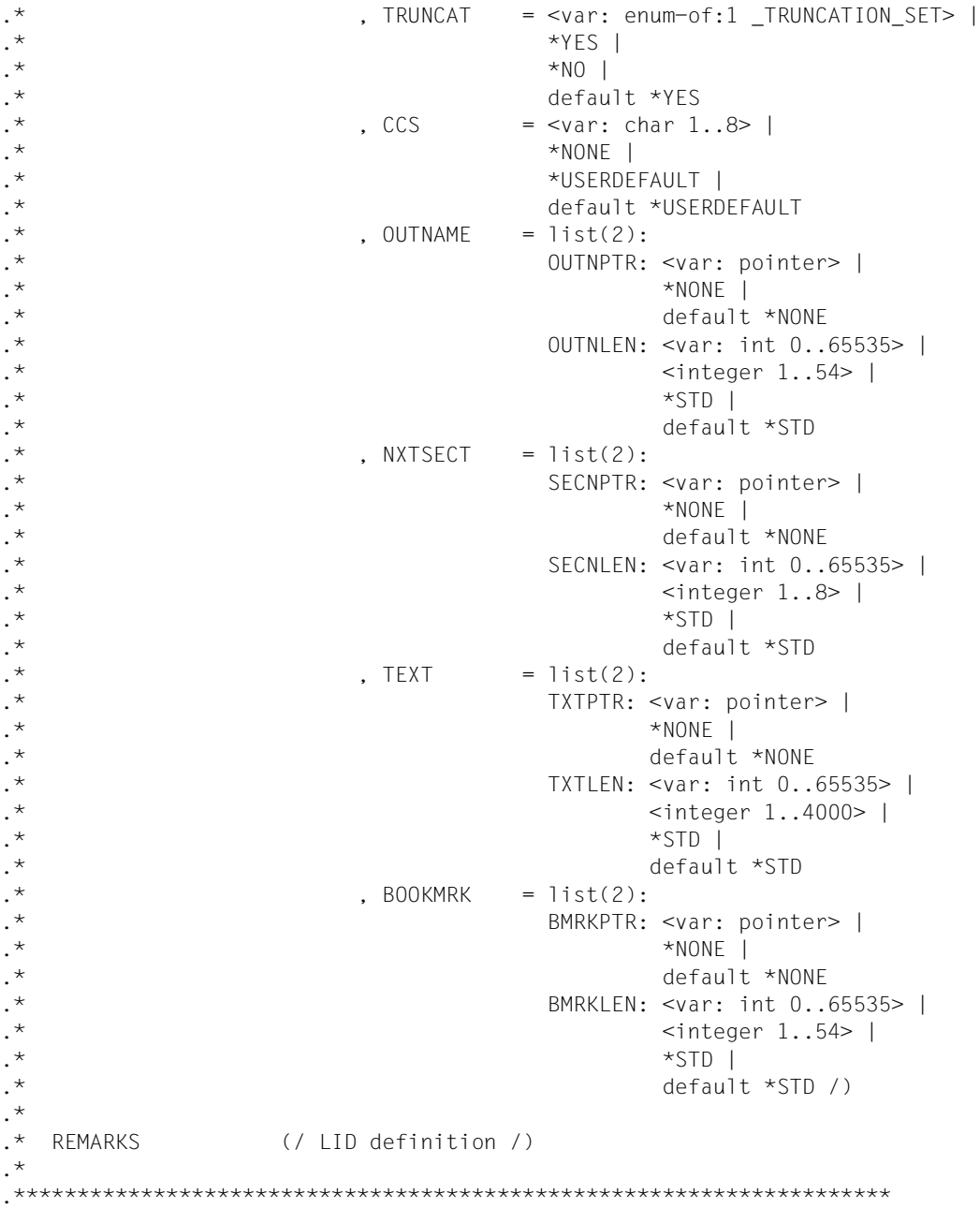

# <span id="page-22-1"></span><span id="page-22-0"></span>**PDFDIR - Layout der PDF-Datei direkt festlegen**

**Benutzergruppe:** Nichtprivilegierter Benutzer **Programmiersprachen:** Assembler, C, CPP, COBOL **Makrotyp**: S

Mit dem Makro PDFDIR können Sie die Parameter für das Seitenlayout einer PDF-Datei in direkter Form festlegen und abspeichern. Die gespeicherten Einstellungen können beim Makro PDFCVT angegeben werden.

# **Format (Assembler)**

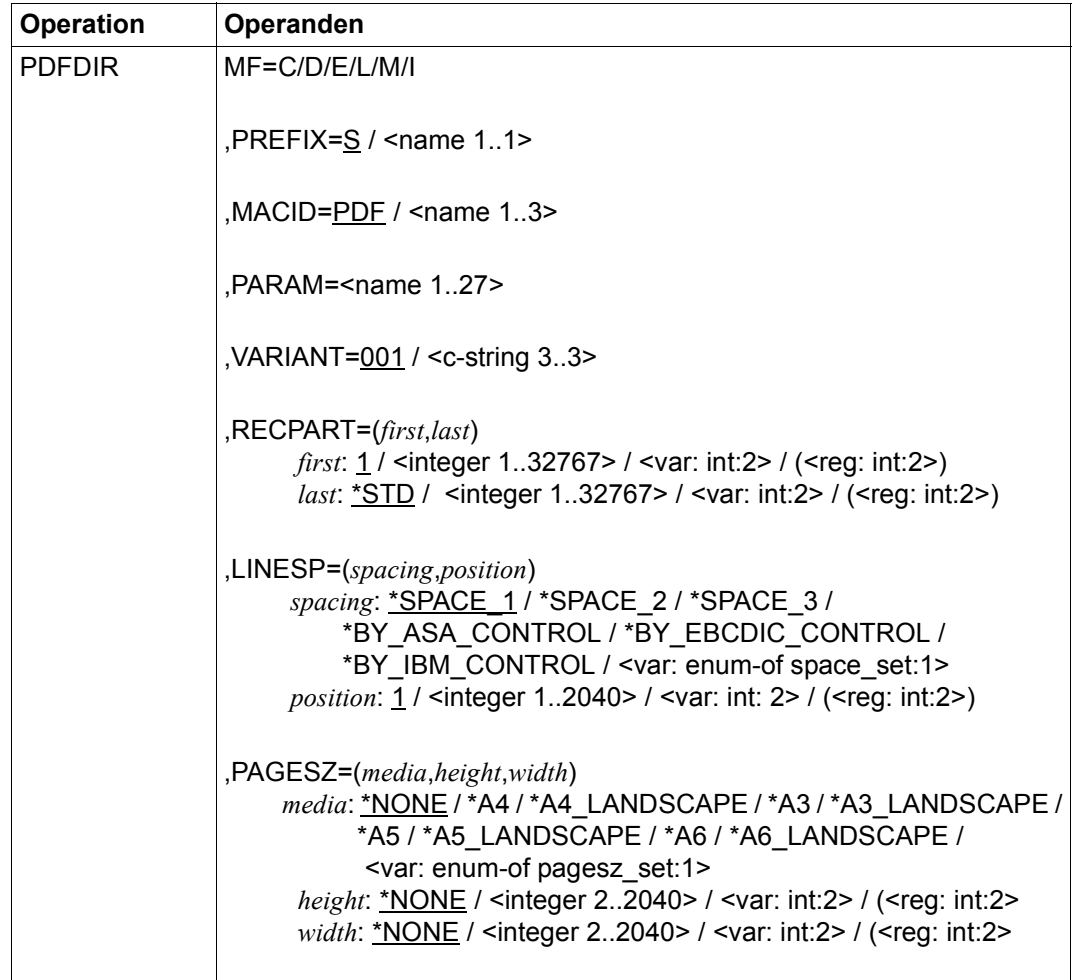

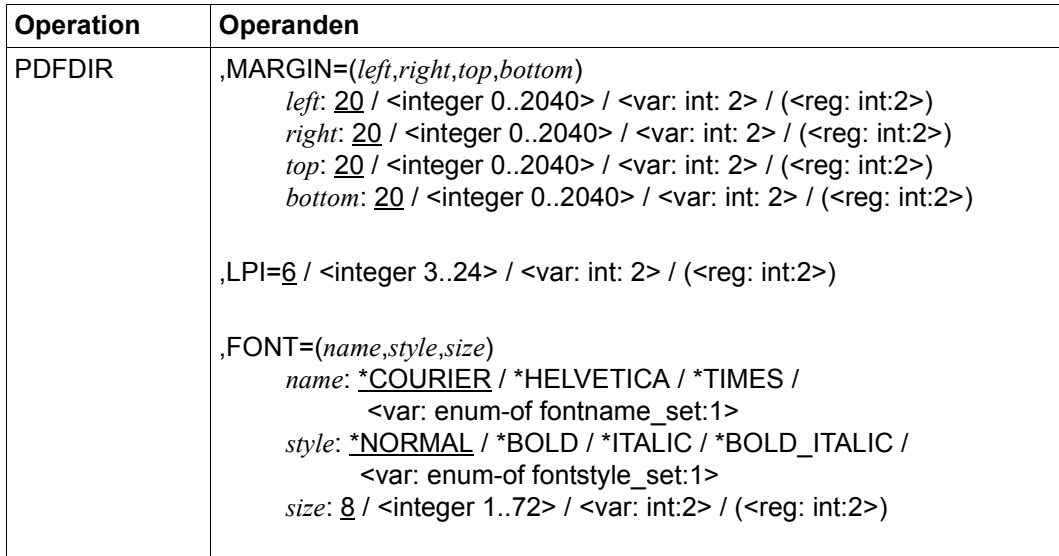

#### **Operandenbeschreibung**

#### **FONT=**(*name*,*style*,*size*)

Bestimmt die zu verwendende Schrift.

*name:* **\*COURIER / \*HELVETICA / \*TIMES / <var: enum-of fontname\_set:1>** Gibt den Namen der Schrift an.

*name:* **\*COURIER** Es wird die Schrift Courier verwendet, Standardwert.

*name:* **\*HELVETICA** Es wird die Schrift Helvetica verwendet.

*name:* **\*TIMES**

Es wird die Schrift Times verwendet.

#### *name:* **<var: enum-of fontname\_set:1>**

Die Aktion wird nicht direkt über den entsprechenden Operandenwert, sondern indirekt über ein Feld mit konstantem Inhalt (EQUATE) angegeben. In der Konstanten bzw. dem entsprechenden Feld kann ein ganzzahliger Wert hinterlegt werden. Hier besteht folgende Beziehung zwischen Wert und der gewünschten Funktion:

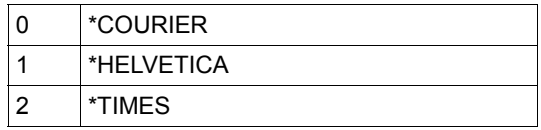

# *style:* **\*NORMAL / \*BOLD / \*ITALIC / \*BOLD\_ITALIC / <var: enum-of fontstyle\_-**

#### **set:1**>

Gibt den Schriftstil an.

# *style:* **\*NORMAL**

Der Text wird in normalem Schriftstil ausgegeben, Standardwert.

## *style:* **\*BOLD**

Der Text wird halbfett ausgegeben.

# *style:* **\*ITALIC**

Der Text wird kursiv ausgegeben.

# *style:* **\*BOLD\_ITALIC**

Der Text wird halbfett und kursiv ausgegeben.

# *style:* **<var: enum-of fontstyle\_set:1>**

Die Aktion wird nicht direkt über den entsprechenden Operandenwert, sondern indirekt über ein Feld mit konstantem Inhalt (EQUATE) angegeben. In der Konstanten bzw. dem entsprechenden Feld kann ein ganzzahliger Wert hinterlegt werden. Hier besteht folgende Beziehung zwischen Wert und der gewünschten Funktion:

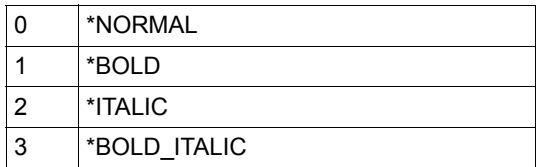

*size:* **8 / <integer 1..72> / <var: int:2> / (<reg: int:2>)**

Gibt die Schriftgröße an.

# *size:* **8**

Die Schriftgröße beträgt 8 Punkt (pt), Standardwert.

# *size:* **<integer 1..72>**

Angabe eines ganzzahligen Wertes für die Schriftgröße in pt.

# *size:* **<var: int:2> / (<reg: int:2>)**

Name eines Feldes, das mit FL definiert ist oder ein Register, in dem der Wert steht. In diesem Feld bzw. dem Register wird eine Ganzzahl (Länge 2 Byte) hinterlegt, die als Schriftgröße interpretiert wird.

# **MACID=PDF / '<name 1..3>'**

Bestimmt das zweite bis einschließlich vierte Zeichen der Feldnamen und Equates.

# **MF=C / D / E / L / M / I**

Typ des Makroaufrufs. Nähere Erläuterungen sind im Handbuch "Makroaufrufe an den [Ablaufteil](#page-78-3)" zu finden.

## **LINESP=(***spacing***,** *position***)**

Bestimmt die Anzahl der Zeilenvorschübe bzw. die Art der Steuerzeichenauswertung und die Position des Steuerzeichens.

# *spacing:* **\*SPACE\_1 / \*SPACE\_2 / \*SPACE\_3 /**

# **\*BY\_ASA\_CONTROL / \*BY\_EBCDIC\_CONTROL / \*BY\_IBM\_CONTROL / \*NO / <var: enum-of space\_set:1>**

Gibt die Anzahl der Zeilenvorschübe bzw. die Art der Steuerzeichenauswertung an.

#### *spacing:* **\*SPACE\_1**

Der Text wird mit einem Abstand von einer Zeile ausgegeben, Standardwert.

# *spacing:* **\*SPACE\_2**

Der Text wird mit einem Abstand von zwei Zeilen ausgegeben, d.h. nach dem Text wird eine Leerzeile eingefügt.

#### *spacing:* **\*SPACE\_3**

Der Text wird mit einem Abstand von drei Zeilen ausgegeben., d.h. nach dem Text werden zwei Leerzeilen eingefügt.

# *spacing:* **\*BY\_ASA\_CONTROL**

Der Inhalt des Vorschubsteuerzeichens (siehe *position*) wird als ASA-Vorschubsteuerzeichen interpretiert.

# *spacing:* **\*BY\_EBCDIC\_CONTROL**

Der Inhalt des Vorschubsteuerzeichens (siehe *position*) wird als EBCDIC-Vorschubsteuerzeichen interpretiert.

#### *spacing:* **\*BY\_IBM\_CONTROL**

Der Inhalt des Vorschubsteuerzeichens (siehe *position*) wird als IBM-Vorschubsteuerzeichen interpretiert.

#### *spacing:* **<var: enum-of space\_set:1>**

Die Aktion wird nicht direkt über den entsprechenden Operandenwert, sondern indirekt über ein Feld mit konstantem Inhalt (EQUATE) angegeben. In der Konstanten bzw. dem entsprechenden Feld kann ein ganzzahliger Wert hinterlegt werden. Hier besteht folgende Beziehung zwischen Wert und der gewünschten Funktion:

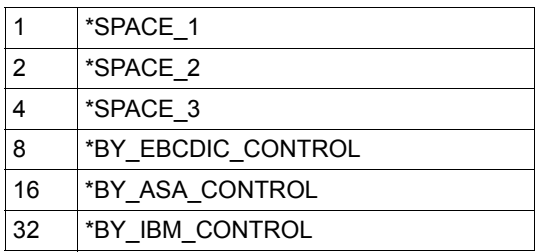

# *position:* **1 / <integer 1..2040> / <var: int: 2> / (<reg: int:2>)**

Nummer des Datenbytes, das als Vorschubsteuerzeichen ausgewertet wird. Bei Datensätzen variabler Länge werden die Felder, in denen die Länge steht, nicht zu den Daten gerechnet, d.h. nicht mitgezählt.

Dieser Parameter wird ignoriert, wenn für *spacing* einer der Werte \*SPACE\_1, \*SPA-CE\_2 oder \*SPACE\_3 angegeben wird.

## *position:* **1**

Das erste Datenbyte einer Textzeile wird als Vorschubsteuerzeichen interpretiert, Standardwert.

# *position:* **<integer 1..2040>**

Ganzzahliger Wert für die Position des Vorschubsteuerzeichens.

# *position:***<var: int: 2> / (<reg: int:2>)**

Name eines Feldes, das mit FL definiert ist oder ein Register, in dem der Wert steht. In diesem Feld bzw. dem Register wird eine Ganzzahl (Länge 2 Byte) hinterlegt, die als Position des Vorschubsteuerzeichens interpretiert wird.

# **LPI=**

Definiert die Zeilendichte der PDF-Seite in Zeilen pro Zoll (lines per inch).

# **LPI=6**

Die Zeilendichte beträgt 6 Zeilen pro Zoll, Standardwert.

# **LPI=<integer 3..24>**

Ganzzahliger Wert für die Zeilendichte.

# **LPI=<var: int: 2> / (<reg: int:2>)**

Name eines Feldes, das mit FL definiert ist oder ein Register, in dem der Wert steht. In diesem Feld bzw. dem Register wird eine Ganzzahl (Länge 2 Byte) hinterlegt, die als Zeilendichte interpretiert wird.

# **MARGIN=(***left***,***right***,***top***,***bottom***)**

Definiert die Abstände zu den Rändern der PDF-Seite. Die Werte werden in mm angegeben.

# *left***: 20 / <integer 0..2040> / <var: int: 2> / (<reg: int:2>)**

Abstand zum linken Seitenrand in mm.

*left***: 20** Der Abstand beträgt 20 mm, Standardwert.

# *left***: <integer 0..2040>**

Ganzzahliger Wert für den Abstand.

#### *left***:** <var: int: 2> / (<reg: int:2>)

Name eines Feldes, das mit FL definiert ist oder ein Register, in dem der Wert steht. In diesem Feld bzw. dem Register wird eine Ganzzahl (Länge 2 Byte) hinterlegt, die als Abstand zum linken Rand interpretiert wird.

## *right***: 20 / <integer 0..2040> / <var: int: 2> / (<reg: int:2>)**

Abstand zum rechten Seitenrand in mm.

*right***: 20** Der Abstand beträgt 20 mm, Standardwert.

#### *right***: <integer 0..2040>**

Ganzzahliger Wert für den Abstand.

#### *right***: <var: int: 2> / (<reg: int:2>)**

Name eines Feldes, das mit FL definiert ist oder ein Register, in dem der Wert steht. In diesem Feld bzw. dem Register wird eine Ganzzahl (Länge 2 Byte) hinterlegt, die als Abstand zum rechten Rand interpretiert wird.

*top***: 20 / <integer 0..2040> / <var: int: 2> / (<reg: int:2>)**

Abstand zum oberen Seitenrand in mm.

*top***: 20**

Der Abstand beträgt 20 mm, Standardwert.

*top***: <integer 0..2040>**  Ganzzahliger Wert für den Abstand.

#### *top***: <var: int: 2> / (<reg: int:2>)**

Name eines Feldes, das mit FL definiert ist oder ein Register, in dem der Wert steht. In diesem Feld bzw. dem Register wird eine Ganzzahl (Länge 2 Byte) hinterlegt, die als Abstand zum oberen Rand interpretiert wird.

#### *bottom***: 20 / <integer 0..2040> / <var: int: 2> / (<reg: int:2>)**

Abstand zum unteren Seitenrand in mm.

*bottom***: 20** Der Abstand beträgt 20 mm, Standardwert.

*bottom***: <integer 0..2040>**  Ganzzahliger Wert für den Abstand.

#### *bottom***: <var: int: 2> / (<reg: int:2>)**

Name eines Feldes, das mit FL definiert ist oder ein Register, in dem der Wert steht. In diesem Feld bzw. dem Register wird eine Ganzzahl (Länge 2 Byte) hinterlegt, die als Abstand zum unteren Rand interpretiert wird.

# **PAGESZ=(***media***,***height***,***width***)**

Gibt die Größe einer PDF-Seite an.

#### *media***: \*NONE / \*A4 / \*A4\_LANDSCAPE / \*A3 / \*A3\_LANDSCAPE / \*A5 / \*A5\_-** LANDSCAPE / \*A6 / \*A6<sup>\_</sup>LANDSCAPE / <var: enum-of pagesz\_set:1> Format der PDF-Seite.

#### *media***: \*NONE**

Es wird kein Format vorgegeben, Standardwert. In diesem Fall muss die Größe der PDF-Seite mit den Parameter *hight* und *width* explizit festgelegt werden.

## *media***: \*A4 / \*A4\_LANDSCAPE / \*A3 / \*A3\_LANDSCAPE / \*A5 / \*A5\_LANDSCAPE / \*A6 / \*A6\_LANDSCAPE**

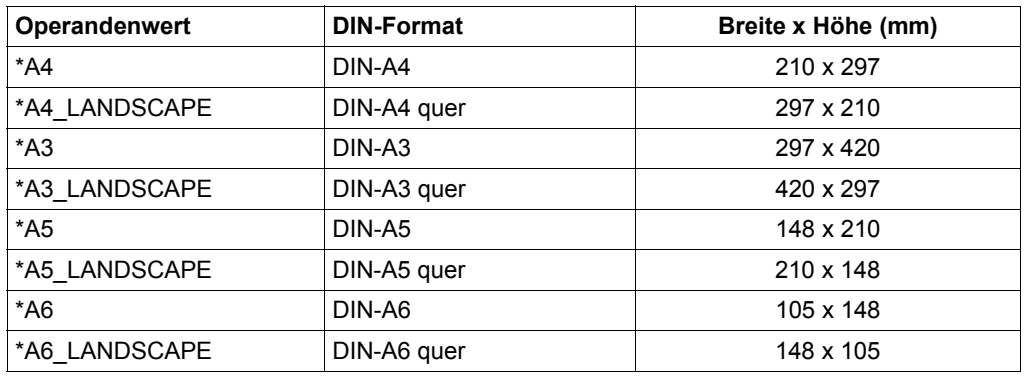

Gibt ein vordefiniertes Seitenformat an:

#### *media***: <var: enum-of pagesz\_set:1>**

Die Aktion wird nicht direkt über den entsprechenden Operandenwert, sondern indirekt über ein Feld mit konstantem Inhalt (EQUATE) angegeben. In der Konstanten bzw. dem entsprechenden Feld kann ein ganzzahliger Wert hinterlegt werden. Hier besteht folgende Beziehung zwischen Wert und der gewünschten Funktion:

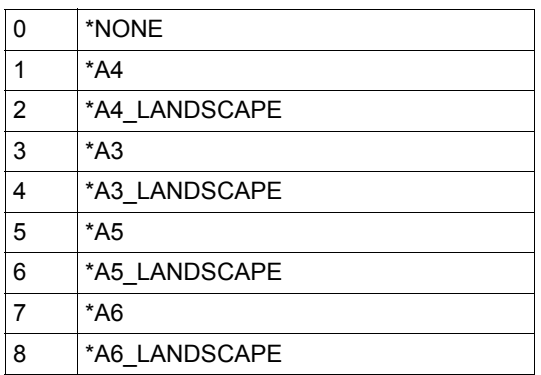

#### *height***: \*NONE / <integer 2..2040> / <var: int:2> / (<reg: int:2>**

Gibt die Seitenhöhe an, wobei Folgendes zu beachten ist:

- Wird im Parameter *media* ein vordefiniertes Seitenformat angegeben, dann ist hier \*NONE Pflicht.
- Wenn im Parameter *media* kein vordefiniertes Seitenformat angegeben wird, dann muss hier ein Wert ungleich \*NONE angegeben werden.

#### *height***: \*NONE**

Keine Angabe der Seitenhöhe, Standardwert.

#### *height***: <integer 2..2040>**

Ganzzahliger Wert für die Seitenhöhe in mm.

#### *height***: <var: int:2> / (<reg: int:2>**

Name eines Feldes, das mit FL definiert ist oder ein Register, in dem der Wert steht. In diesem Feld bzw. dem Register wird eine Ganzzahl (Länge 2 Byte) hinterlegt, die als Seitenhöhe (in mm) interpretiert wird.

#### *width***: \*NONE / <integer 2..2040> / <var: int:2> / (<reg: int:2>**

Gibt die Seitenbreite an, wobei Folgendes zu beachten ist:

- Wird im Parameter *media* ein vordefiniertes Seitenformat angegeben, dann ist hier \*NONE Pflicht.
- Wenn im Parameter *media* kein vordefiniertes Seitenformat angegeben wird, dann muss hier ein Wert ungleich \*NONE angegeben werden.

#### *width***: \*NONE**

Keine Angabe der Seitenbreite, Standardwert.

#### *width***: <integer 2..2040>**

Ganzzahliger Wert für die Seitenbreite in mm.

#### *width***: <var: int:2> / (<reg: int:2>**

Name eines Feldes, das mit FL definiert ist oder ein Register, in dem der Wert steht. In diesem Feld bzw. dem Register wird eine Ganzzahl (Länge 2 Byte) hinterlegt, die als Seitenbreite (in mm) interpretiert wird.

#### **PARAM='<name 1..27>'**

Bezeichnet die Adresse der Operandenliste (nur erlaubt bei MF-Format 2 und 3). Nähere Erläuterungen sind im Handbuch "[Makroaufrufe an den Ablaufteil"](#page-78-4) zu finden.

## **PREFIX=S / '<name 1..1>'**

Bestimmt das erste Zeichen der Feldnamen und Equates.

#### **RECPART=(***first***,***last***)**

Gibt an, ob eine Textzeile vollständig (Standardwert) oder nur zu einem bestimmten Teil zur PDF-Datei hinzugefügt wird. Mit dieser Angabe können z.B. der ISAM-Schlüssel oder Steuerzeichen in der PDF-Datei weggelassen werden.

i Wurde bei LINESP einer der Werte \*BY\_ASA\_CONTROL, \*BY\_EBCDIC\_CONT-ROL oder \*BY\_IBM\_CONTROL angegeben, dann wird das Vorschubsteuerzeichen gemäß der in LINESP(..., *position)* angegebenen Position ausgewertet und aus der Textzeile entfernt. Die Textzeile wird ohne Vorschubsteuerzeichen neu erzeugt. Die Angaben bei *first* und *last* bezieht sich daher auf die neu erzeugte Text-zeile, siehe ["Beispiele" auf Seite 32](#page-31-0).

Das Vorschubsteuerzeichen wird unabhängig von der Angabe bei *first* ausgewertet, solange der Wert für *first* kleiner ist als die Länge der Textzeile. Ist der angegebene Wert größer als die Länge der Textzeile, wird von dieser Zeile nichts in die PDF-Datei ausgegeben.

#### *first***: 1 / <integer 1..32767> / <var: int:2> / (<reg: int:2>)**

Gibt die Byte-Nummer (Satzspalte) an, ab der die Textzeile in die PDF-Datei ausgegeben wird. Die Bytes einer Textzeile sind von links nach rechts – mit 1 beginnend – durchnummeriert; ISAM-Schlüssel und Steuerzeichen sind Bestandteile einer Textzeile.

# *first***: 1**

Die Ausgabe beginnt mit dem ersten Byte einer Textzeile, Standardwert.

# *first***: <integer 1..32767>**

Ganzzahliger Wert für die Byte-Nummer (Satzspalte), ab der die Textzeile ausgegeben wird.

#### *first***: <var: int:2> / (<reg: int:2>)**

Name eines Feldes, das mit FL definiert ist oder ein Register, in dem der Wert steht. In diesem Feld bzw. dem Register wird eine Ganzzahl (Länge 2 Byte) hinterlegt, die als Satzspalte interpretiert wird.

# *last***: \*STD / <integer 1..32767> / <var: int:2> / (<reg: int:2>)**

Gibt die Byte-Nummer des letzten Bytes an, das von einer Textzeile noch in die PDF-Datei ausgegeben wird.

Ist eine Textzeile länger als nach der Formulardefinition erlaubt, dann wird sie abgeschnitten.

#### *last***: \*STD**

Gibt die Textzeile bis zum Ende aus, Standardwert.

#### *last***: <integer 1..32767>**

Ganzzahliger Wert für das letzte Byte, das von einer Textzeile noch ausgegeben wird.

#### *last***:** <var: int:2> / (<reg: int:2>)

Name eines Feldes, das mit FL definiert ist oder ein Register, in dem der Wert steht. In diesem Feld bzw. dem Register wird eine Ganzzahl (Länge 2 Byte) hinterlegt, die als letztes Byte interpretiert wird.

#### **VARIANT=001 / <c-string 3..3>**

Bezeichnet die Variante der generierten Parameterliste.

#### <span id="page-31-0"></span>*Beispiele*

1. Die Textzeile lautet c123YYYYYYYYYYYYYYYYYYYYY, wobei c das Vorschubsteuerzeichen an Position 1 darstellt.

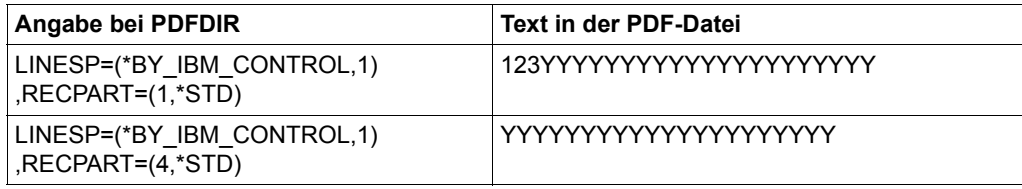

2. Die Textzeile lautet 123cXXXXXXX9876543210, wobei c das Vorschubsteuerzeichen an Position 4 darstellt.

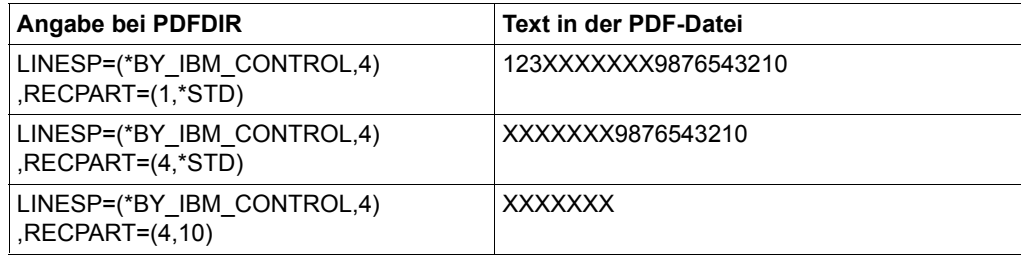

#### **Struktur-Layout von PDFDIR (Assembler)**

```
.********************************************************************* 
.* BEGIN-INTERFACE PDFDIR 
.* 
.* TITLE (/ pdfdir /) 
.* NAME PDFDIR 
.* DOMAIN CONV2PDF
.* LANGUAGE ASS
.* COPYRIGHT (C) Fujitsu Technology Solutions 2016
.* ALL RIGHTS RESERVED
.* COMPILATION-SCOPE USER 
.* INTERFACE-TYPE CALL 
.* RUN-CONTEXT TU 
.* 
.* PURPOSE (/ PDF conversion based on direct parameters /) 
.* 
.* SYNTAX (/ Syntax Variant 1: 
.* PDFDIR MF = C|D|L|M
```
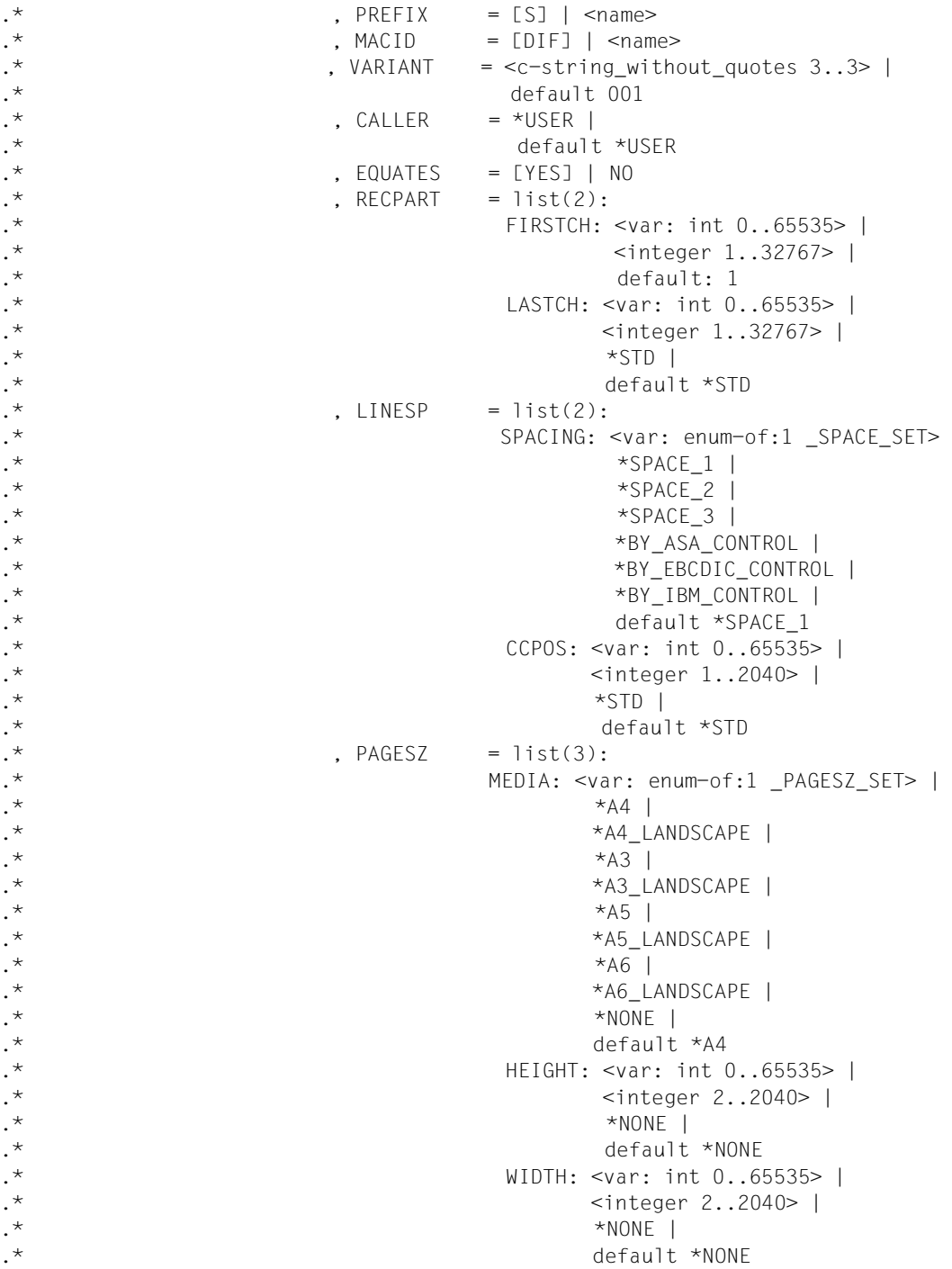

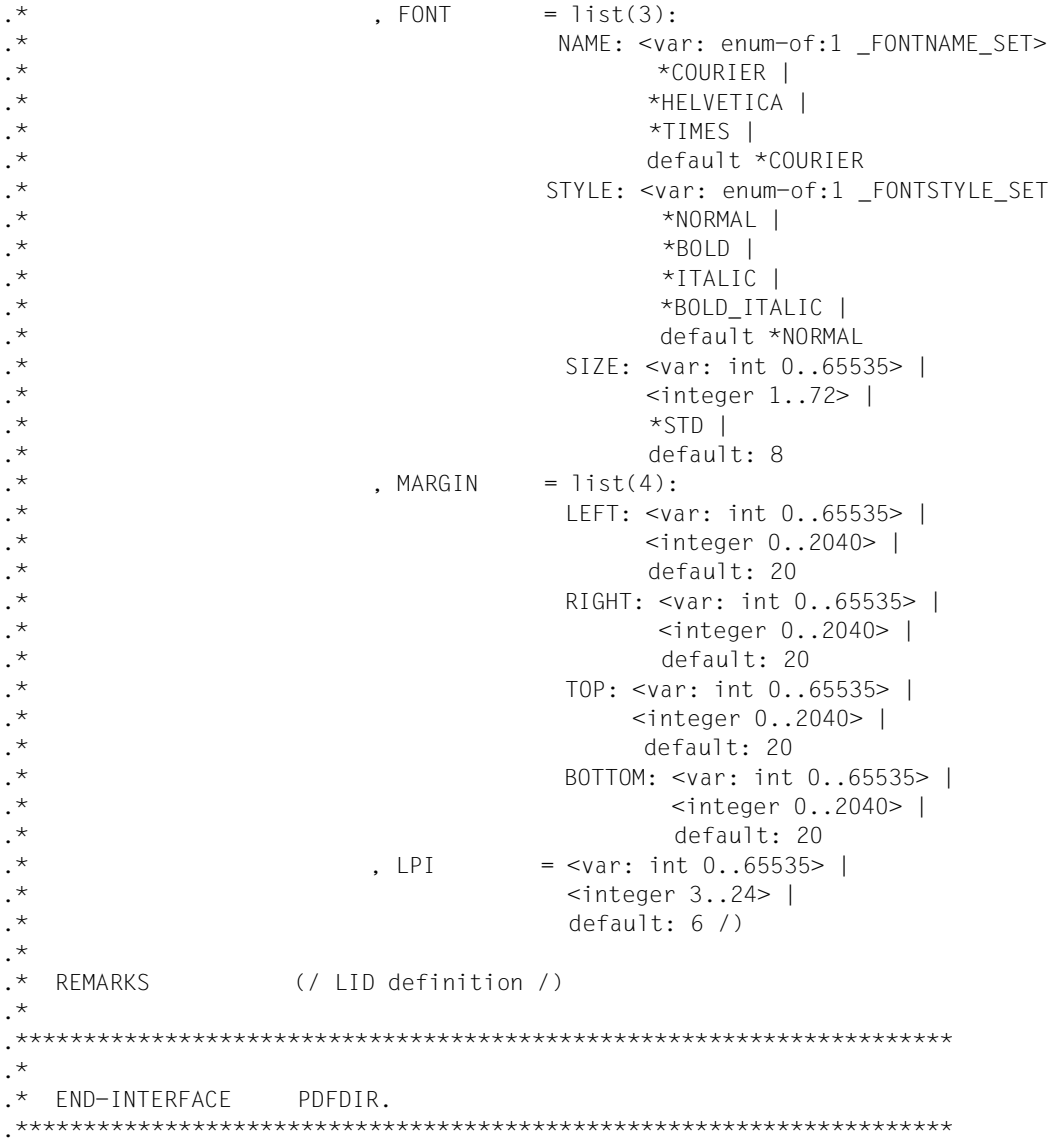

# <span id="page-34-1"></span><span id="page-34-0"></span>**PDFSPO - Layout der PDF-Datei über SPOOL-Parameter festlegen**

# **Benutzergruppe:** Nichtprivilegierter Benutzer **Programmiersprachen:** Assembler, C, CPP, COBOL **Makrotyp**: S

Mit dem Makro PDFSPO können Sie die Parameter für das Seitenlayout einer PDF-Datei in Form von SPOOL-Parametern wie z.B. FORM, LOOP etc. festlegen und abspeichern. Die gespeicherten Einstellungen können beim Makro PDFCVT angegeben werden.

# **Format (Assembler)**

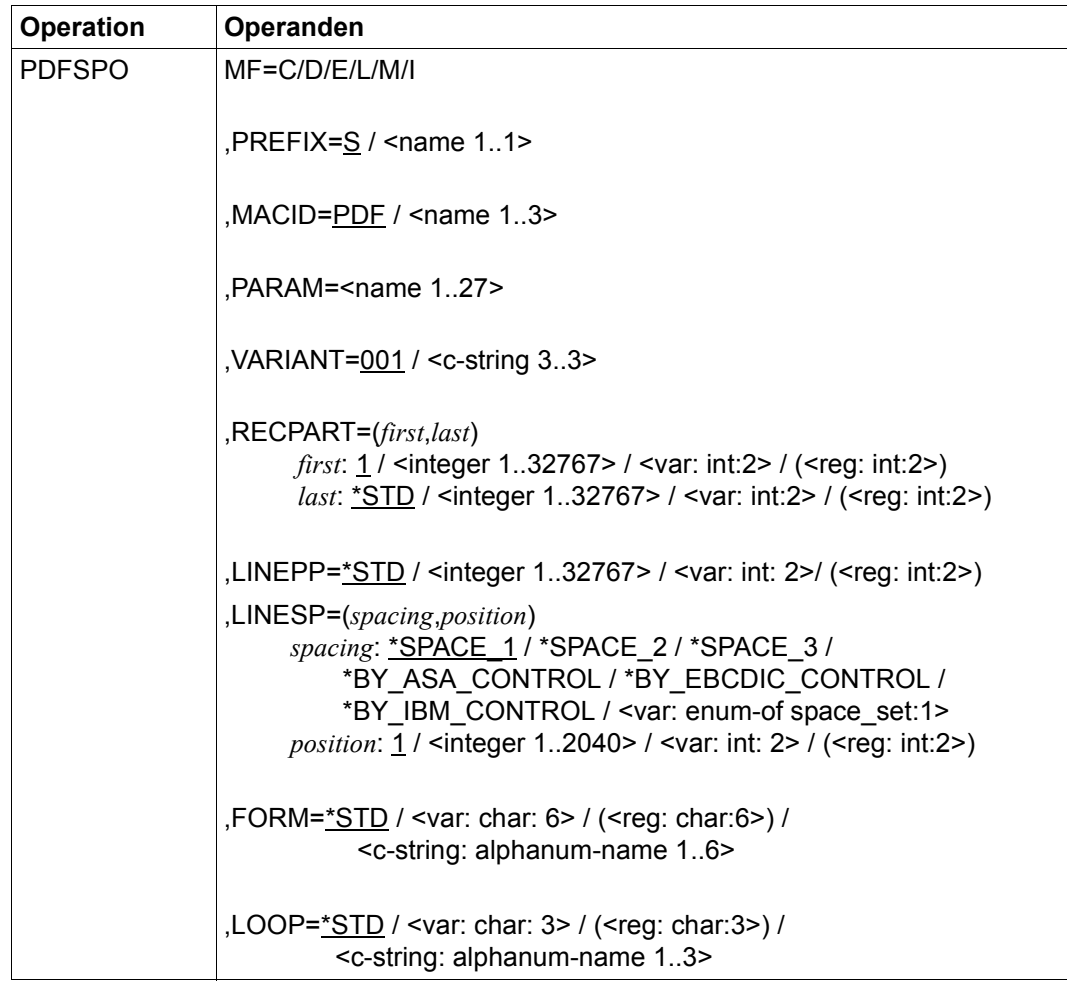

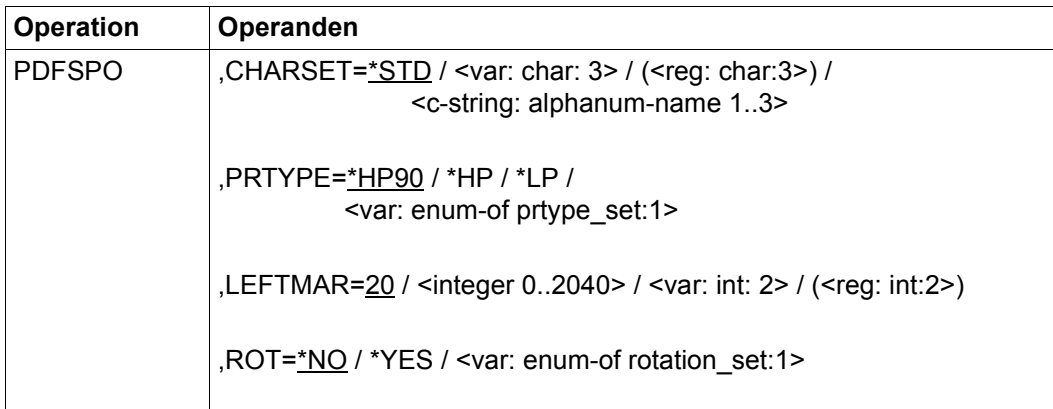

# **Operandenbeschreibung**

#### **CHARSET=**

Gibt die Schriftart (Font) an, die für die PDF-Datei verwendet wird.

Unabhängig von der Angabe bei CHARSET wird in der PDF-Datei immer die Schriftart Courier verwendet. Es werden nur die Parameter WEIGHT, CHARACTER-STYLE und LINE-PER-INCH interpretiert.

Die Kombination von WEIGHT und CHARACTER-STYLE bestimmt den Schriftstil, der in der PDF-Datei verwendet wird:

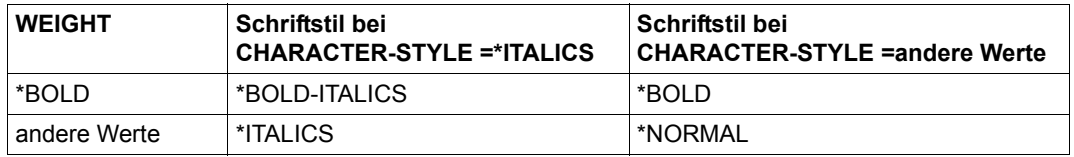

# **CHARSET=\*STD**

Es wird der Standard-Font verwendet, der sich aus dem angegebenen Druckertyp (PRTYPE) und ggf. dem gewünschten Format (FORM) ergibt. Dieser Font kann mit SHOW-SPOOL-FORMS abgefragt werden.

# **CHARSET=<c-string: alphanum-name 1..3>**

Name des Fonts, der für die PDF-Datei verwendet wird. Die Zeichenfolge muss in Hochkommas eingeschlossen werden.

# **CHARSET=<var: char: 3> / (<reg: char:3>)**

Name eines Feldes, das mit CL definiert ist oder ein Register, in dem der Wert steht. In diesem Feld bzw. dem Register wird eine Zeichenfolge (Länge 3 Byte) hinterlegt, die als Name des Fonts interpretiert wird.
## **FORM=**

Bezeichnet das Papierformat, das für die Ausgabe verwendet werden soll (z.B. STD, STDSF1, STDWA4). Für alle Druckertypen müssen Standardformate in der SPOOL-Parameterdatei definiert sein.

Mit SHOW-SPOOL-FORMS können Sie sich die Einträge auf SYSOUT ausgeben lassen. Er werden nur die Formate für die Druckertypen HP, HP90 and LP unterstützt. Der Druckertyp muss im Operanden PRTYPE angegeben werden, damit das korrekte Format verwendet wird.

## **FORM=\*STD**

Standardformat, Voreinstellung.

## **FORM='<c-string: alphanum-name 1..6>'**

Name des Formats, mit dem der SPOOLOUT-Auftrag verarbeitet werden soll. Implizit wird mit der Formatangabe ein Loop benannt. Wenn der Operand ROT=\*YES angegeben ist, wird implizit auch ein Rotations-Loop für die Seitendrehung benannt.

Der zugeordnete Loop (bzw. die PAGEDEF und FORMDEF) muss in der Druckersteuerdatei \$SYSSPOOL.PRFILE enthalten sein.

Der über den FORM-Operanden implizit benannte Loop bzw. Rotations-Loop wird ignoriert, wenn zugleich der Operand LOOP angegeben wird.

Ohne die Operanden FORM und LOOP wird die PDF-Datei mit dem für den jeweiligen Druckertyp eingetragenen Standardformular erstellt.

Ein bei dem Operanden LOOP explizit angegebener Loop muss die gleiche Länge haben wie der dem verwendeten Formular zugeordnete Loop.

## **FORM=<var: char: 6> / (<reg: char:6>)**

Name eines Feldes, das mit CL definiert ist oder ein Register, in dem der Wert steht. In diesem Feld bzw. dem Register wird eine Zeichenfolge (Länge 6 Byte) hinterlegt, die als Name des Formulars interpretiert wird.

## MACID=PDF / '<name 1..3>'

Bestimmt das zweite bis einschließlich vierte Zeichen der Feldnamen und Equates.

## **MF=C / D / E / L / M / I**

Typ des Makroaufrufs. Nähere Erläuterungen sind im Handbuch "Makroaufrufe an den [Ablaufteil](#page-78-0)" zu finden.

## **LEFTMAR=**

Gibt an, ob der Ausgabetext eingerückt wird. Der Wert wird in mm angegeben.

## **LEFTMAR=20**

Die Einrückung beträgt 20mm, Standardwert.

## **LEFTMAR=<integer 0..2040>**

Ganzahliger Wert für die Einrückung in mm.

## **LEFTMAR=<var: int: 2> / (<reg: int:2>)**

Name eines Feldes, das mit FL definiert ist oder ein Register, in dem der Wert steht. In diesem Feld bzw. dem Register wird eine Ganzzahl (Länge 2 Byte) hinterlegt, die als Einrückung interpretiert wird.

## **LINEPP=**

Legt die Anzahl der Zeilen fest, die eine Seite der PDF-Datei enthalten darf.

## **LINEPP=\*STD**

Wird kein Angabe gemacht (Standardwert), dann errechnet sich die Zahl der Zeilen pro PDF-Seite nach folgender Formel:

Zeilenanzahl = P \* Z - A - 6

Dabei bedeuten:

- P = Papiergröße in Zoll
- Z = Zeilendichte
- A = Anzahl der Zeilen vor erstem Vertikaltabulator "Kanal 1"

#### *Hinweis*

- Der Vertikaltabulator "Kanal 1" legt die Zeile für den Beginn der PDF-Seite fest. Standardmäßig werden 2 Leerzeilen vor Druckbeginn eingestellt, d.h. im Loop steht "Kanal 1" (CHANNEL 01) in der dritten Zeile.
- Ist der beim Operanden LINEPP angegebene Wert größer als die angegebene Zeilenanzahl im Loop, wird der im Loop vorgegebene Wert genommen.
- Wenn LINEPP zusammen mit dem Operanden LINESP=\*SPACE\_1, \*SPACE\_2 oder \*SPACE\_3 angegeben wird, dann muss der ei LINEPP angegebene Wert mindestens dreimal so groß sein wie der bei LINESP angegebene Zeilenvorschub, .
- Der Parameter LINEPP wird ignoriert, falls bei LINESP einer der Werte \*BY-EBCDIC-CONTROL, \*BY-ASA-CONTROL oder \*BY-IBM-CONTROL angegeben wird.

## **LINEPP=<integer 1..32767>**

Anzahl der Zeilen auf einer Seite.

## **LINEPP=<var: int: 2>/ (<reg: int:2>)**

Name eines Feldes, das mit FL definiert ist oder ein Register, in dem der Wert steht. In diesem Feld bzw. dem Register wird eine Ganzzahl (Länge 2 Byte) hinterlegt, die als Anzahl der Zeilen einer Seite interpretiert wird.

## **LINESP=(***spacing***,** *position***)**

Bestimmt die Anzahl der Zeilenvorschübe bzw. die Art der Steuerzeichenauswertung und die Position des Steuerzeichens.

### *spacing:* **\*SPACE\_1 / \*SPACE\_2 / \*SPACE\_3 /**

#### **\*BY\_ASA\_CONTROL / \*BY\_EBCDIC\_CONTROL / \*BY\_IBM\_CONTROL / \*NO / <var: enum-of space\_set:1>**

Gibt die Anzahl der Zeilenvorschübe bzw. die Art der Steuerzeichenauswertung an.

#### *spacing:* **\*SPACE\_1**

Der Text wird mit einem Abstand von einer Zeile ausgegeben, Standardwert.

#### *spacing:* **\*SPACE\_2**

Der Text wird mit einem Abstand von zwei Zeilen ausgegeben.

#### *spacing:* **\*SPACE\_3**

Der Text wird mit einem Abstand von drei Zeilen ausgegeben.

#### *spacing:* **\*BY\_ASA\_CONTROL**

Der Inhalt des Vorschubsteuerzeichens (siehe *position*) wird als ASA-Vorschubsteuerzeichen interpretiert.

#### *spacing:* **\*BY\_EBCDIC\_CONTROL**

Der Inhalt des Vorschubsteuerzeichens (siehe *position*) wird als EBCDIC-Vorschubsteuerzeichen interpretiert.

#### *spacing:* **\*BY\_IBM\_CONTROL**

Der Inhalt des Vorschubsteuerzeichens (siehe *position*) wird als IBM-Vorschubsteuerzeichen interpretiert.

#### *spacing:* **<var: enum-of space\_set:1>**

Die Aktion wird nicht direkt über den entsprechenden Operandenwert, sondern indirekt über ein Feld mit konstantem Inhalt (EQUATE) angegeben. In der Konstanten bzw. dem entsprechenden Feld kann ein ganzzahliger Wert hinterlegt werden. Hier besteht folgende Beziehung zwischen Wert und der gewünschten Funktion:

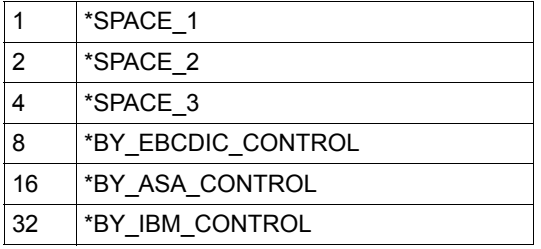

## *position:* **1 / <integer 1..2040> / <var: int: 2> / (<reg: int:2>)**

Nummer des Datenbytes, das als Vorschubsteuerzeichen ausgewertet wird. Bei Datensätzen variabler Länge werden die Felder, in denen die Länge steht, nicht zu den Daten gerechnet, d.h. nicht mitgezählt.

Dieser Parameter wird ignoriert, wenn für *spacing* \*SPACE\_1, \*SPACE\_2, \*SPACE\_3 oder \*NO angegeben wird.

#### *position:* **1**

Das erste Datenbyte einer Textzeile wird als Vorschubsteuerzeichen interpretiert, Standardwert.

### *position:* **<integer 1..2040>**

Ganzzahliger Wert für die Position des Vorschubsteuerzeichens.

### *position:* **<var: int: 2> / (<reg: int:2>)**

Name eines Feldes, das mit FL definiert ist oder ein Register, in dem der Wert steht. In diesem Feld bzw. dem Register wird eine Ganzzahl (Länge 2 Byte) hinterlegt, die als Position des Vorschubsteuerzeichens interpretiert wird.

## **LOOP=**

Name des Loops, der verwendet wird. Der Loop-Name darf die Zeichen '\$', '&' und '@' nicht enthalten.

## **LOOP=\*STD**

Die Vorschubsteuerung für die PDF-Datei wird mit dem Standard-Loop des verwendeten Formulars realisiert, Standardwert.

#### **LOOP=<c-string: alphanum-name 1..3>**

Name des Loops, der den Vorschub steuern soll. Die Länge des angegebenen Loops muss mit der Länge des Standard-Loops des verwendeten Formats übereinstimmen. Loops sind in der Druckersteuerdatei PRFILE gespeichert. Wird kein Loop angegeben, dann werden die impliziten Angaben beim Operanden FORM benutzt.

Ohne Angabe der Operanden FORM oder LOOP werden Standardwerte eingesetzt.

## **LOOP=<var: char: 3> / (<reg: char:3>)**

Name eines Feldes, das mit CL definiert ist oder ein Register, in dem der Wert steht. In diesem Feld bzw. dem Register wird eine Zeichenfolge (Länge 3 Byte) hinterlegt, die als Name des Loops interpretiert wird.

## **PARAM='<name 1..27>'**

Bezeichnet die Adresse der Operandenliste (nur erlaubt bei MF-Format 2 und 3). Nähere Erläuterungen sind im Handbuch "[Makroaufrufe an den Ablaufteil"](#page-78-1) zu finden.

## **PREFIX=S / '<name 1..1>'**

Bestimmt das erste Zeichen der Feldnamen und Equates.

## **PRTYPE=**

Bestimmt den Druckertyp, dessen Format für das Layout der PDF-Datei verwendet wird.

#### **PRTYPE=\*HP90**

Es wird das Format für den Druckertyp HP90 verwendet, Standardwert.

## **PRTYPE=\*HP**

Es wird das Format für den Druckertyp HP verwendet.

#### **PRTYPE=\*LP**

Es wird das Format für den Druckertyp LP verwendet.

#### **PRTYPE=<var: enum-of prtype\_set:1>**

Die Aktion wird nicht direkt über den entsprechenden Operandenwert, sondern indirekt über ein Feld mit konstantem Inhalt (EQUATE) angegeben. In der Konstanten bzw. dem entsprechenden Feld kann ein ganzzahliger Wert hinterlegt werden. Hier besteht folgende Beziehung zwischen Wert und der gewünschten Funktion:

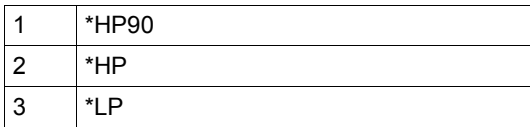

#### **RECPART=(***first***,***last***)**

Gibt an, ob eine Textzeile vollständig (Voreinstellung) oder nur zu einem bestimmten Teil zur PDF-Datei hinzugefügt wird. Mit dieser Angabe können z.B. der ISAM-Schlüssel oder Steuerzeichen in der PDF-Datei weggelassen werden.

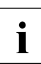

i Wurde bei LINESP einer der Werte \*BY\_ASA\_CONTROL, \*BY\_EBCDIC\_CONT-ROL oder \*BY\_IBM\_CONTROL angegeben, dann wird das Vorschubsteuerzeichen gemäß der in LINESP(..., *position)* angegebenen Position ausgewertet und aus der Textzeile entfernt. Die Textzeile wird ohne Vorschubsteuerzeichen neu erzeugt. Die Angaben bei *first* und *last* beziehen sich daher auf die neu erzeugte Text-zeile, siehe ["Beispiele" auf Seite 43](#page-42-0).

Das Vorschubsteuerzeichen wird unabhängig von der Angabe bei *first* ausgewertet, solange der Wert für *first* kleiner ist als die Länge der Textzeile. Ist der angegebene Wert größer als die Länge der Textzeile, wird von dieser Zeile nichts in die PDF-Datei ausgegeben.

#### *first***: 1 / <integer 1..32767> / <var: int:2> / (<reg: int:2>)**

Gibt die Byte-Nummer (Satzspalte) an, ab der die Textzeile in die PDF-Datei ausgegeben wird. Die Bytes einer Textzeile sind von links nach rechts – mit 1 beginnend – durchnummeriert; ISAM-Schlüssel und Steuerzeichen sind Bestandteile einer Textzeile.

#### *first***: 1**

Die Ausgabe beginnt mit dem ersten Byte einer Textzeile, Standardwert.

#### *first***: <integer 1..32767>**

Ganzzahliger Wert für die Byte-Nummer (Satzspalte), ab der die Textzeile ausgegeben wird.

#### *first***: <var: int:2> / (<reg: int:2>)**

Name eines Feldes, das mit FL definiert ist oder ein Register, in dem der Wert steht. In diesem Feld bzw. dem Register wird eine Ganzzahl (Länge 2 Byte) hinterlegt, die als Satzspalte interpretiert wird.

#### *last***: \*STD / <integer 1..32767> / <var: int:2> / (<reg: int:2>)**

Gibt die Byte-Nummer des letzten Bytes an, das von einer Textzeile noch in die PDF-Datei ausgegeben wird.

Ist eine Textzeile länger als nach der Formulardefinition erlaubt, dann wird sie abgeschnitten.

#### *last***: \*STD**

Gibt die Textzeile bis zum Ende aus, Standardwert.

#### *last***: <integer 1..32767>**

Ganzzahliger Wert für das letzte Byte, das von einer Textzeile noch ausgegeben wird.

#### *last***:** <var: int:2> / (<reg: int:2>)

Name eines Feldes, das mit FL definiert ist oder ein Register, in dem der Wert steht. In diesem Feld bzw. dem Register wird eine Ganzzahl (Länge 2 Byte) hinterlegt, die als letztes Byte interpretiert wird.

#### **ROT=\*NO / \*YES / <var: enum-of rotation\_set:1>**

Gibt an, ob die Seiten gedreht ausgegeben werden oder nicht.

#### **ROT=\*NO**

Keine Seitendrehung, Standardwert. Als Loop wird der im Format definierte Loop verwendet.

#### **ROT=\*YES**

Die Seite wird um 90 Grad im Uhrzeigersinn gedreht. Als Loop wird der im Format definierte Rotations-Loop verwendet.

#### **ROT=<var: enum-of rotation\_set:1>**

Die Aktion wird nicht direkt über den entsprechenden Operandenwert, sondern indirekt über ein Feld mit konstantem Inhalt (EQUATE) angegeben. In der Konstanten bzw. dem entsprechenden Feld kann ein ganzzahliger Wert hinterlegt werden. Hier besteht folgende Beziehung zwischen Wert und der gewünschten Funktion:

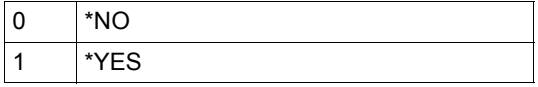

#### **VARIANT=001 / <c-string 3..3>**

Bezeichnet die Variante der generierten Parameterliste.

### <span id="page-42-0"></span>*Beispiele*

1. Die Textzeile lautet c123YYYYYYYYYYYYYYYYYYYYY, wobei c das Vorschubsteuerzeichen an Position 1 darstellt.

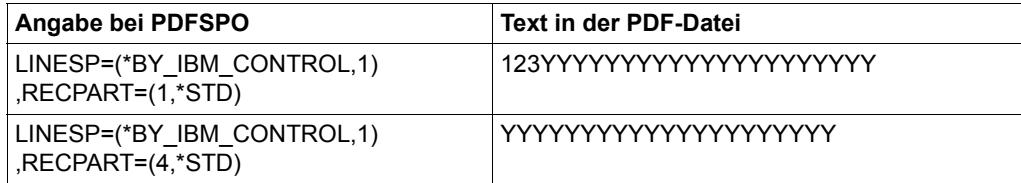

2. Die Textzeile lautet 123cXXXXXXX9876543210, wobei c das Vorschubsteuerzeichen an Position 4 darstellt.

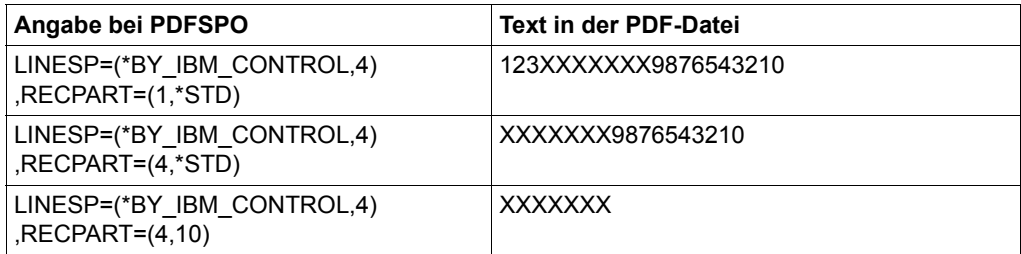

**Struktur-Layout von PDFSPO (Assembler)**

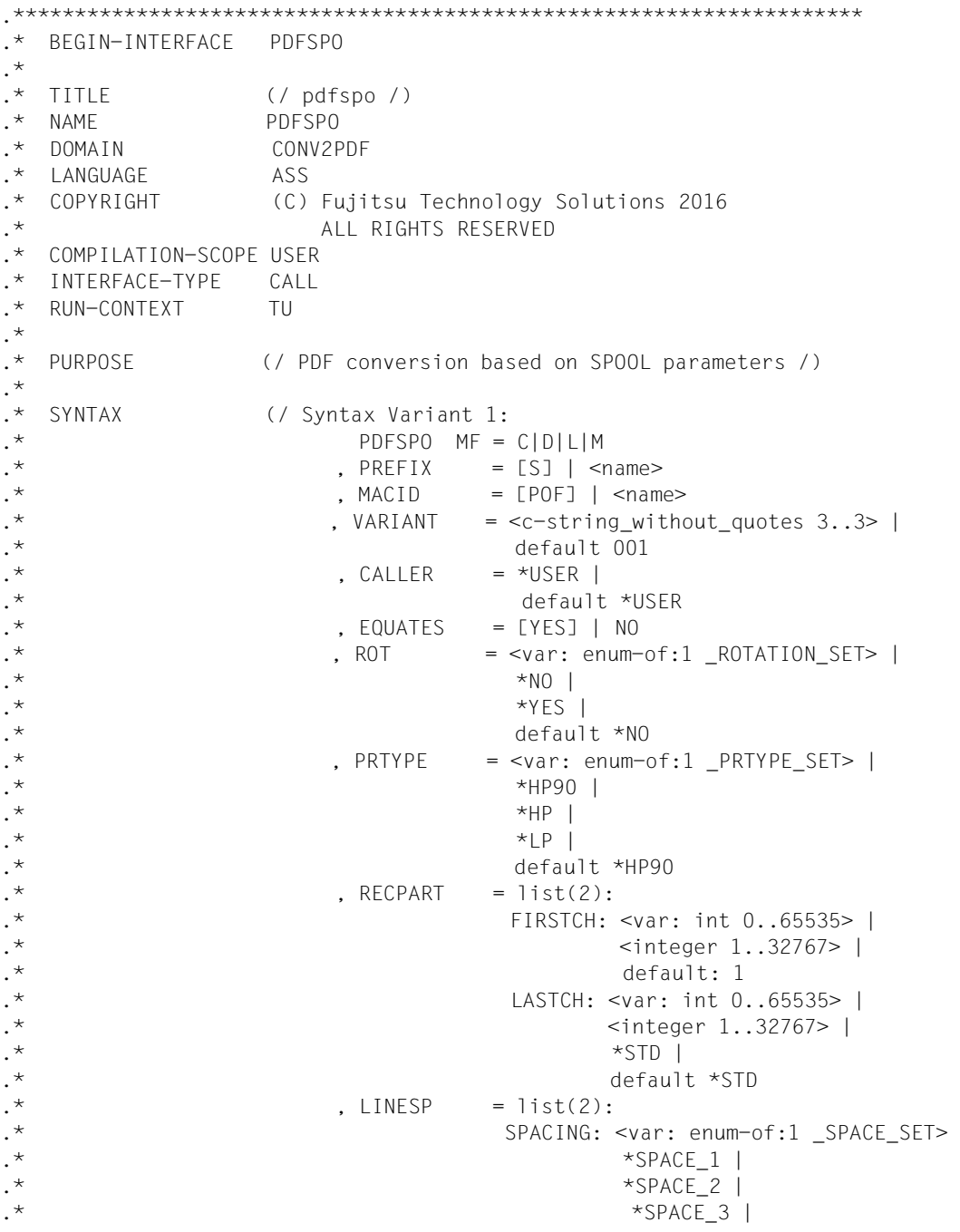

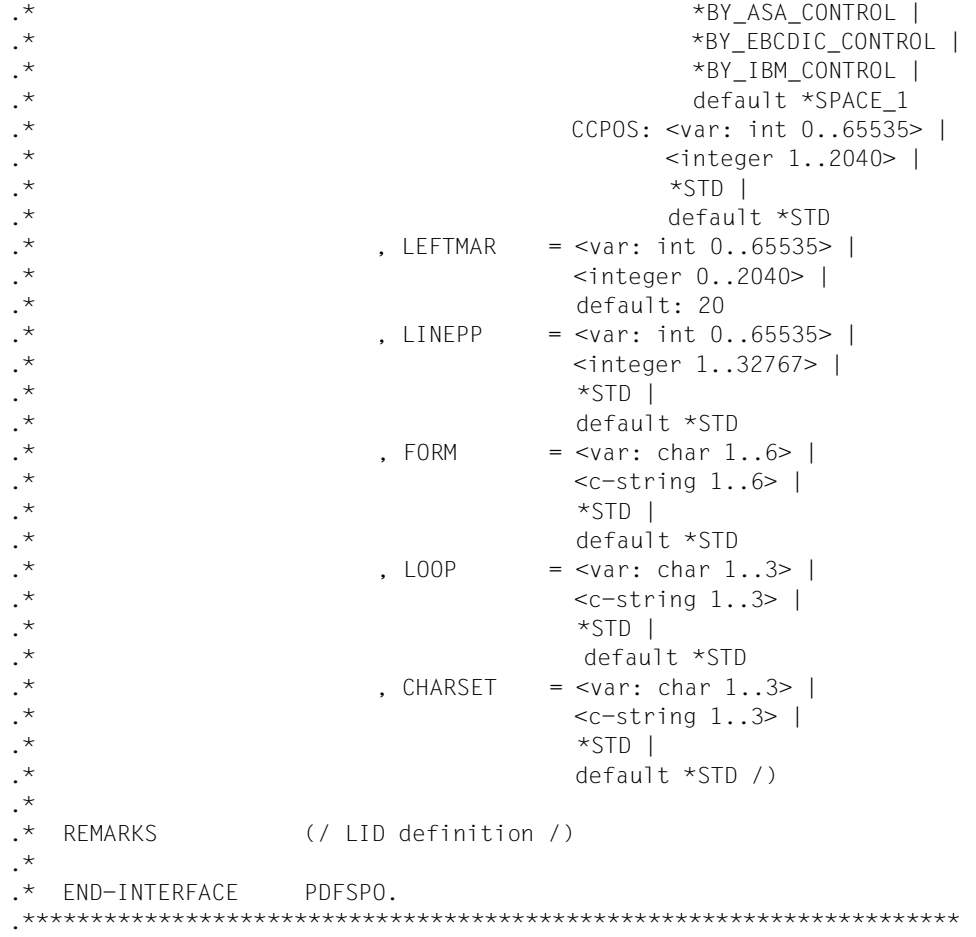

## **PDFTMP - Template für PDF-Seiten definieren**

**Benutzergruppe:** Nichtprivilegierter Benutzer **Programmiersprachen:** Assembler, C, CPP, COBOL **Makrotyp**: S

Mit dem Makro PDFTMP können Sie die Gestaltung von PDF-Seiten in Form eines Templates festlegen und abspeichern. Dabei entspricht eine definierte PDF-Vorgabeseite einem Template-Abschnitt. Mit dem Makro PDFCVT können Sie für die Erstellung der PDF-Seiten innerhalb eines Seitenabschnitts die Vorgabeseite eines Template-Abschnitts verwenden.

## **Format (Assembler)**

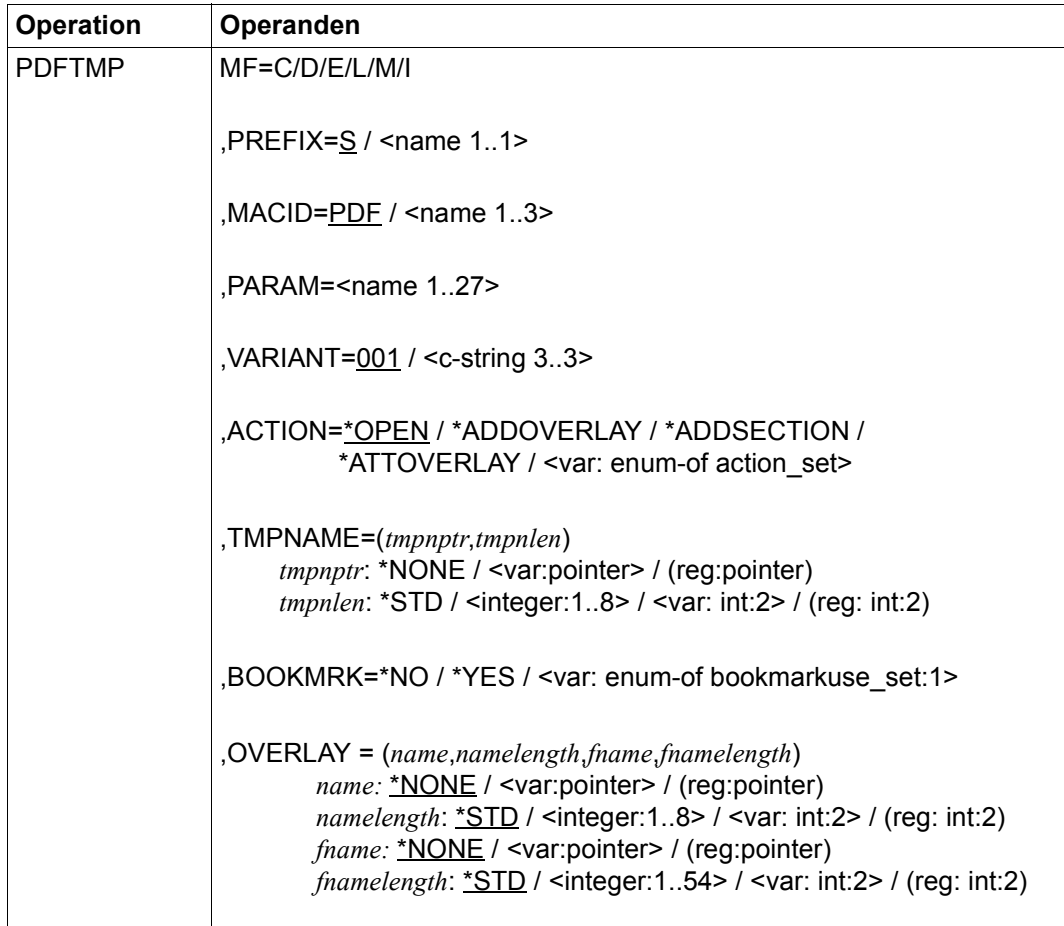

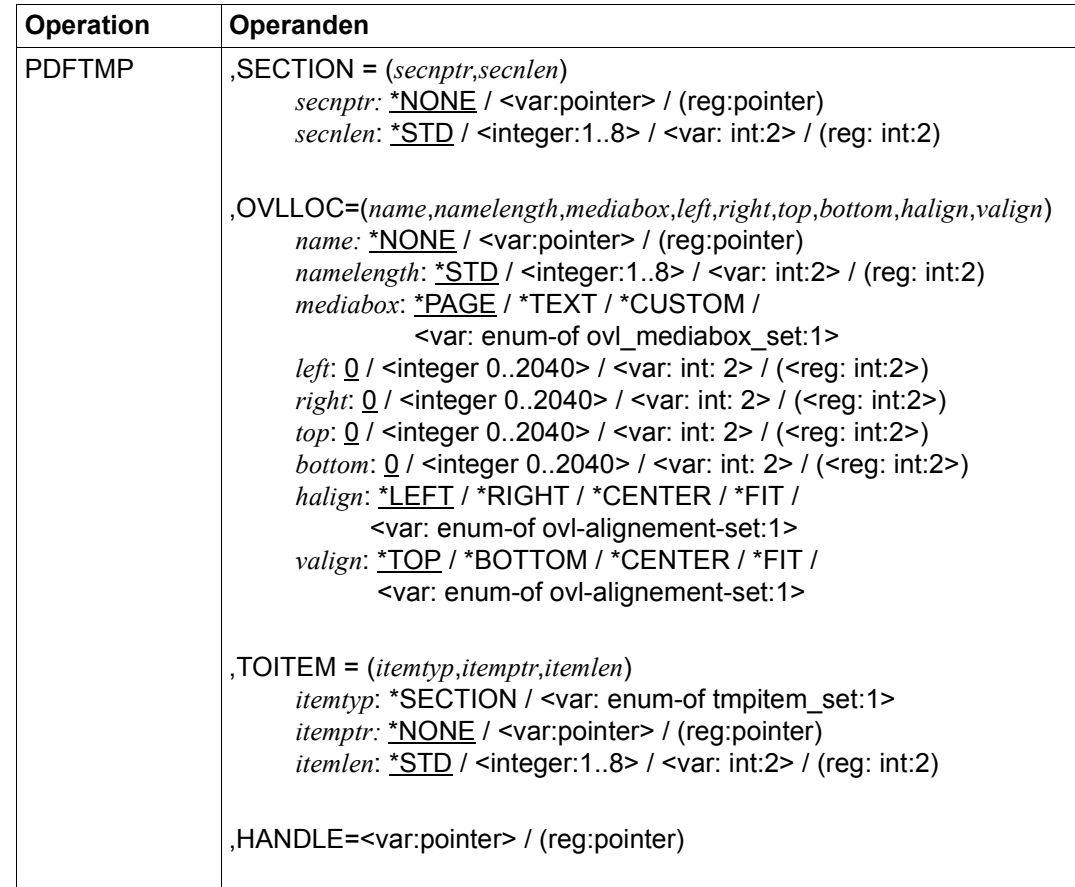

## **Operandenbeschreibung**

#### **ACTION=**

Gibt an, welche Aktion durchgeführt werden soll. Es bestehen Abhängigkeiten zwischen der Aktion und den Angaben bei anderen Operanden, siehe Abschnitt "Abhängigkeiten der [Operanden" auf Seite 57.](#page-56-0)

#### **ACTION=\*OPEN**

Erstellt ein PDF-Template, Standardwert. Im Operanden TMPNAME muss der Name angegeben werden.

#### **ACTION=\*ADDOVERLAY**

Definiert ein Hintergrundbild. Damit die Binärdaten der Bilddatei in die PDF-Datei übernommen werden können, muss das Hintergrundbild mit der Aktion \*ATTOVERLAY einem Template-Abschnitt zugewiesen werden.

#### **ACTION=\*ADDSECTION**

Fügt dem PDF-Template einen neuen Abschnitt hinzu.

### **ACTION=\*ATTOVERLAY**

Positioniert ein Hintergrundbild auf der PDF-Seite und weist die Seite einem Template-Abschnitt zu.

#### **ACTION=<var: enum-of action\_set>**

Die Aktion wird nicht direkt über den entsprechenden Operandenwert, sondern indirekt über ein Feld mit konstantem Inhalt (EQUATE) angegeben. In der Konstanten bzw. dem entsprechenden Feld kann ein ganzzahliger Wert hinterlegt werden. Hier besteht folgende Beziehung zwischen Wert und der gewünschten Funktion:

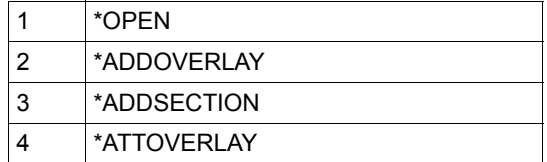

#### **BOOKMRK=**

Bestimmt die Verwendung von Lesezeichen:

- Bei ACTION=\*OPEN bestimmt die Angabe, ob die PDF-Datei mit oder ohne Lesezeichen erstellt wird.
- Bei ACTION=\*ADDSECTION bestimmt die Angabe, ob in dem angebenen Template-Abschnitt Lesezeichen aktzeptiert werden.

## **BOOKMRK=\*NO**

Keine Verwendung von Lesezeichen, Standardwert.

#### **BOOKMRK=\*YES**

Verwendung von Lesezeichen. Wenn ein Template-Abschnitt Lesezeichen akzeptiert, wird bei Beginn dieses Seitenabschnitts automatisch ein Lesezeichen gesetzt.

#### **BOOKMRK=<var: enum-of bookmarkuse\_set:1>**

Gibt den entsprechenden Operandenwert indirekt über ein Feld mit konstantem Inhalt (EQUATE) an. In der Konstanten bzw. dem entsprechenden Feld kann ein ganzzahliger Wert hinterlegt werden. Hier besteht folgende Beziehung zwischen Wert und der gewünschten Funktion:

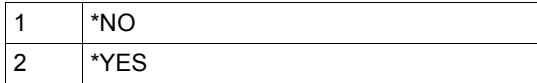

#### **HANDLE=<var:pointer> / (reg:pointer)**

Gibt beim Aufruf ACTION=\*OPEN die Adresse eines 4 Bytes langen, auf Wortgrenze ausgerichteten Bereichs an, in dem der Identifikator des PDF-Konverters gespeichert wird. Dieser Identifikator muss bei jedem nachfolgenden Aufruf (ACTION=\*ADDOVERLAY, \*ADDSECTION oder \*ATTOVERLAY) angegeben werden.

### **MACID=PDF / '<name 1..3>'**

Bestimmt das zweite bis einschließlich vierte Zeichen der Feldnamen und Equates.

#### **MF=C / D / E / L / M / I**

Typ des Makroaufrufs. Nähere Erläuterungen sind im Handbuch "Makroaufrufe an den [Ablaufteil](#page-78-0)" zu finden.

#### **OVERLAY = (***name***,***namelength***,***fname***,***fnamelength***)**

Definiert ein Hintergrundbild mit Overlay-Name und Namenslänge, sowie dem Dateinamen der Bilddatei und der Länge des Dateinamens.

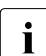

Es werden nur Bilder im JPG-Format unterstützt. Die Übertragung der Bilder vom PC ins BS2000 muss binär erfolgen.

#### *name***: \*NONE / <var:pointer> / (reg:pointer)**

Gibt den Overlay-Namen an.

#### *name***: \*NONE**

Kein Overlay-Name angegeben, Standardwert.

#### *name*: <var: pointer> / (<req: pointer>)

Es wird ein Zeiger vereinbart, d.h. der Inhalt der Variablen oder des Feldes ist nicht der benötigte Wert selbst, sondern die Adresse eines Speicherplatzes, an dem der Wert hinterlegt ist (A(feld) oder Angabe eines Registers).

#### *namelength***: \*STD / <integer:1..8> / <var: int:2> / (reg: int:2)**

Gibt die Länge des Overlay-Namens an.

#### *namelength***: \*STD**

Es wird eine Länge von 8 Zeichen angenommen, Standardwert.

#### *namelength***: <integer 1..8>**

Angabe eines ganzzahligen Wertes für die Länge des Overlay-Namens.

#### *namelength***: <var: int: 2> / (<reg: int:2>)**

Name eines Feldes, das mit FL definiert ist oder ein Register, in dem der Wert steht. In diesem Feld bzw. dem Register wird eine Ganzzahl (Länge 2 Byte) hinterlegt, die als Länge des Overlay-Namens interpretiert wird.

#### *fname***: \*NONE / <var:pointer> / (reg:pointer)**

Gibt den Dateinamen an.

#### *fname***: \*NONE**

Kein Dateinamen angegeben, Standardwert.

### *fname***: <var: pointer> / (<reg: pointer>)**

Es wird ein Zeiger vereinbart, d.h. der Inhalt der Variablen oder des Feldes ist nicht der benötigte Wert selbst, sondern die Adresse eines Speicherplatzes, an dem der Wert hinterlegt ist (A(feld) oder Angabe eines Registers).

#### *fnamelength***: \*STD / <integer:1..54> / <var: int:2> / (reg: int:2)**

Gibt die Länge des Dateinamens an.

#### *fnamelength***: \*STD**

Die Länge des Dateinamens beträgt 54 Zeichen, Standardwert.

#### *fnamelength***: <integer 1..54>**

Angabe eines ganzzahligen Wertes für die Länge des Dateinamens.

#### *fnamelength***: <var: int: 2> / (<reg: int:2>)**

Name eines Feldes, das mit FL definiert ist oder ein Register, in dem der Wert steht. In diesem Feld bzw. dem Register wird eine Ganzzahl (Länge 2 Byte) hinterlegt, die als Länge des Dateinamens interpretiert wird.

## **OVLLOC=(***name***,***namelength***,***mediabox***,***left***,***right***,***top***,***bottom***,***halign***,***valign***)**

Bestimmt die Position des Hintergrundbildes innerhalb der PDF-Seite. Anzugeben sind Overlay-Name und Namenslänge, der Bildrahmen, die Seitenabstände zum Rahmen (links, rechts, oben, unten), sowie die horizontale und vertikale Ausrichtung im Rahmen.

## *name***: \*NONE / <var:pointer> / (reg:pointer)**

## *namelength***: \*STD / <integer:1..8> / <var: int:2> / (reg: int:2)**

#### *mediabox***: \*PAGE / \*TEXT / \*CUSTOM**

Bestimmt den Rahmen, in dem das Hintergrundbild positioniert wird.

#### *mediabox***: \*PAGE**

Das Hintergrundbild wird innerhalb der physikalischen PDF-Seite positioniert (bestimmt durch den Operanden PAGEZ im Makro PDFDIR).

## *mediabox***: \*TEXT**

Das Hintergrundbild wird innerhalb des Textrahmens positioniert (bestimmt durch den Operanden MARGIN im Makro PDFDIR).

## *mediabox***: \*CUSTOM**

Definiert einen Rahmen über die Abstände zu den Seitenrändern. Dieser Rahmen ist unabhängig von dem definierten Textrahmen.

#### *mediabox*: **<var: enum-of ovl\_mediabox\_set:1>**

Gibt den entsprechenden Operandenwert indirekt über ein Feld mit konstantem Inhalt (EQUATE) an. In der Konstanten bzw. dem entsprechenden Feld kann ein ganzzahliger Wert hinterlegt werden. Hier besteht folgende Beziehung zwischen Wert und der gewünschten Funktion:

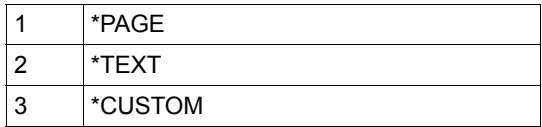

#### *left***: 0 / <integer 0..2040> / <var: int: 2> / (<reg: int:2>)**

Nur wenn mediabox mit \*CUSTOM angegeben ist: Abstand zum linken Seitenrand in mm.

*left***: 0**

Der Abstand beträgt 0 mm, Standardwert.

#### *left***: <integer 0..2040>**

Ganzzahliger Wert für den Abstand.

#### *left***: <var: int: 2> / (<reg: int:2>)**

Name eines Feldes, das mit FL definiert ist oder ein Register, in dem der Wert steht. In diesem Feld bzw. dem Register wird eine Ganzzahl (Länge 2 Byte) hinterlegt, die als Abstand zum linken Rand interpretiert wird.

#### *right***: 0 / <integer 0..2040> / <var: int: 2> / (<reg: int:2>)**

Nur wenn mediabox mit \*CUSTOM angegeben ist: Abstand zum rechten Seitenrand in mm.

*right***: 0**

Der Abstand beträgt 0 mm, Standardwert.

#### *right***: <integer 0..2040>**

Ganzzahliger Wert für den Abstand.

#### *right***: <var: int: 2> / (<reg: int:2>)**

Name eines Feldes, das mit FL definiert ist oder ein Register, in dem der Wert steht. In diesem Feld bzw. dem Register wird eine Ganzzahl (Länge 2 Byte) hinterlegt, die als Abstand zum rechten Rand interpretiert wird.

#### *top***: 0 / <integer 0..2040> / <var: int: 2> / (<reg: int:2>)**

Nur wenn mediabox mit \*CUSTOM angegeben ist: Abstand zum oberen Seitenrand in mm.

*top***: 0** Der Abstand beträgt 0 mm, Standardwert.

*top***: <integer 0..2040>**  Ganzzahliger Wert für den Abstand.

#### *top***: <var: int: 2> / (<reg: int:2>)**

Name eines Feldes, das mit FL definiert ist oder ein Register, in dem der Wert steht. In diesem Feld bzw. dem Register wird eine Ganzzahl (Länge 2 Byte) hinterlegt, die als Abstand zum oberen Rand interpretiert wird.

#### *bottom***: 0 / <integer 0..2040> / <var: int: 2> / (<reg: int:2>)**

Nur wenn mediabox mit \*CUSTOM angegeben ist: Abstand zum unteren Seitenrand in mm.

*bottom***: 0** Der Abstand beträgt 0 mm, Standardwert.

## *bottom***: <integer 0..2040>**

Ganzzahliger Wert für den Abstand.

#### *bottom***: <var: int: 2> / (<reg: int:2>)**

Name eines Feldes, das mit FL definiert ist oder ein Register, in dem der Wert steht. In diesem Feld bzw. dem Register wird eine Ganzzahl (Länge 2 Byte) hinterlegt, die als Abstand zum unteren Rand interpretiert wird.

## *halign***: \*LEFT / \*RIGHT / \*CENTER / \*FIT / <var: enum-of ovl-alignement-set:1>**

Bestimmt die horizontale Ausrichtung des Bildes innerhalb des Rahmens.

#### *halign***: \*LEFT**

Das Bild wird ausgerichtet zur linken Seite des Rahmens, Standardwert.

#### *halign***: \*RIGHT**

Das Bild wird ausgerichtet zur rechten Seite des Rahmens.

#### *halign***: \*CENTER**

Das Bild wird horizontal zentriert im Rahmen.

#### *halign***: \*FIT**

Das Bild wird auf die Breite des Rahmens skaliert. Wenn die Größenverhältnisse von Rahmen und Bild voneinander abweichen, kann das Bild verzerrt dargestellt werden.

#### *halign***: <var: enum-of ovl-alignement-set:1>**

Gibt den entsprechenden Operandenwert indirekt über ein Feld mit konstantem Inhalt (EQUATE) an. In der Konstanten bzw. dem entsprechenden Feld kann ein ganzzahliger Wert hinterlegt werden. Hier besteht folgende Beziehung zwischen Wert und der gewünschten Funktion:

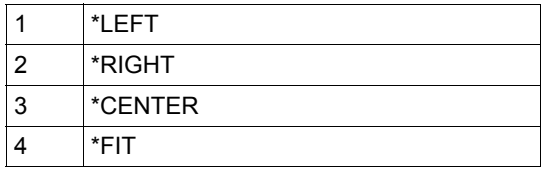

*valign***: \*TOP/ \*BOTTOM / \*CENTER / \*FIT / <var: enum-of ovl-alignement-set:1>**  Bestimmt die vertikale Ausrichtung des Bildes innerhalb des Rahmens.

#### *valign***: \*TOP**

Das Bild wird nach oben ausgerichtet, Standardwert.

*valign***: \*BOTTOM** 

Das Bild wird nach unten ausgerichtet.

#### *valign***: \*CENTER**

Das Bild wird vertikal zentriert im Rahmen.

#### *valign***: \*FIT**

Das Bild wird auf die Höhe des Rahmens skaliert. Wenn die Größenverhältnisse von Rahmen und Bild voneinander abweichen, kann das Bild verzerrt dargestellt werden.

#### *valign***: <var: enum-of ovl-alignement-set:1>**

Gibt den entsprechenden Operandenwert indirekt über ein Feld mit konstantem Inhalt (EQUATE) an. In der Konstanten bzw. dem entsprechenden Feld kann ein ganzzahliger Wert hinterlegt werden. Hier besteht folgende Beziehung zwischen Wert und der gewünschten Funktion:

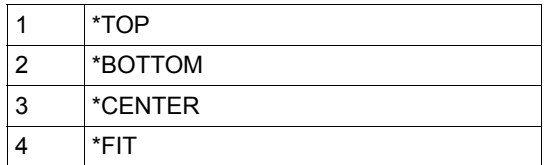

#### **PARAM='<name 1..27>'**

Bezeichnet die Adresse der Operandenliste (nur erlaubt bei MF-Format 2 und 3). Nähere Erläuterungen sind im Handbuch "[Makroaufrufe an den Ablaufteil"](#page-78-0) zu finden.

## **PREFIX=S / '<name 1..1>'**

Bestimmt das erste Zeichen der Feldnamen und Equates.

#### **SECTION = (***secnptr***,***secnlen***)**

Gibt den Template-Abschnitt mit seinem Namen und der Namenslänge an.

#### *secnptr***: \*NONE / <var:pointer> / (reg:pointer)**

Gibt den Namen des Template-Abschnitts an.

#### *secnptr***: \*NONE**

Kein Abschnittsname angegeben, Standardwert.

#### *secnptr***: <var: pointer> / (<reg: pointer>)**

Es wird ein Zeiger vereinbart, d.h. der Inhalt der Variablen oder des Feldes ist nicht der benötigte Wert selbst, sondern die Adresse eines Speicherplatzes, an dem der Wert hinterlegt ist (A(feld) oder Angabe eines Registers).

#### *secnlen***: \*STD / <integer:1..8> / <var: int:2> / (reg: int:2)**

Gibt die Länge des Abschnittsnamens an.

*secnlen***: \*STD** Die Länge des Abschnittsnamens beträgt 8 Zeichen, Standardwert.

#### *secnlen***: <integer 1..8>**

Angabe eines ganzzahligen Wertes für die Länge des Abschnittsnamens.

#### *secnlen***: <var: int: 2> / (<reg: int:2>)**

Name eines Feldes, das mit FL definiert ist oder ein Register, in dem der Wert steht. In diesem Feld bzw. dem Register wird eine Ganzzahl (Länge 2 Byte) hinterlegt, die als Länge des Abschnittsnamens interpretiert wird.

#### **TMPNAME=(***tmpnptr***,***tmpnlen***)**

Gibt den Template-Namen und die Länge des Template-Namens an.

#### *tmpnptr***: \*NONE / <var:pointer> / (reg:pointer)**

Gibt den Template-Namen an.

#### *tmpnptr***: \*NONE**

Kein Template-Name angegeben, Standardwert. In diesem Fall darf beim Operanden ACTION der Wert \*OPEN nicht angegeben werden.

#### *tmpnptr***: <var: pointer> / (<reg: pointer>)**

Es wird ein Zeiger vereinbart, d.h. der Inhalt der Variablen oder des Feldes ist nicht der benötigte Wert selbst, sondern die Adresse eines Speicherplatzes, an dem der Wert hinterlegt ist (A(feld) oder Angabe eines Registers).

#### *tmpnlen***: \*STD / <integer:1..8> / <var: int:2> / (reg: int:2)**

Gibt die Länge des Template-Namens an.

#### *tmpnlen***: \*STD**

Die Länge des Template-Namens beträgt 8 Zeichen, Standardwert.

#### *tmpnlen***: <integer 1..8>**

Angabe eines ganzzahligen Wertes für die Länge des Template-Namens.

#### *tmpnlen***: <var: int: 2> / (<reg: int:2>)**

Name eines Feldes, das mit FL definiert ist oder ein Register, in dem der Wert steht. In diesem Feld bzw. dem Register wird eine Ganzzahl (Länge 2 Byte) hinterlegt, die als Länge des Template-Namens interpretiert wird.

#### **TOITEM = (***itemtyp***,***itemptr***,***itemlen***)**

Item, dem das Hintergrundbild zugewiesen wird.

#### *itemtyp***: \*SECTION / <var: enum-of tmpitem-set:1>**

Gibt den Item-Typ an.

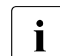

**i** Derzeit ist nur der Item-Typ \*SECTION, d.h. die Zuweisung zu einem Template-<br>Abechnitt möglich Abschnitt möglich.

#### *itemtyp***: <var: enum-of tmpitem-set:1>**

Gibt den entsprechenden Operandenwert indirekt über ein Feld mit konstantem Inhalt (EQUATE) an. In der Konstanten bzw. dem entsprechenden Feld kann ein ganzzahliger Wert hinterlegt werden. Hier besteht folgende Beziehung zwischen Wert und der gewünschten Funktion:

1 \*SECTION

#### *itemptr***: \*NONE / <var:pointer> / (reg:pointer)**

Gibt den Namen des Items an.

#### *secnptr***: \*NONE**

Kein Item-Name angegeben, Standardwert.

#### *secnptr***: <var: pointer> / (<reg: pointer>)**

Es wird ein Zeiger vereinbart, d.h. der Inhalt der Variablen oder des Feldes ist nicht der benötigte Wert selbst, sondern die Adresse eines Speicherplatzes, an dem der Wert hinterlegt ist (A(feld) oder Angabe eines Registers).

*secnlen***: \*STD / <integer:1..8> / <var: int:2> / (reg: int:2)**

Gibt die Länge des Item-Names an.

*secnlen***: \*STD**

Die Länge des Item-Names beträgt 8 Zeichen, Standardwert.

#### *secnlen***: <integer 1..8>**

Angabe eines ganzzahligen Wertes für die Länge des Item-Names.

#### *secnlen***: <var: int: 2> / (<reg: int:2>)**

Name eines Feldes, das mit FL definiert ist oder ein Register, in dem der Wert steht. In diesem Feld bzw. dem Register wird eine Ganzzahl (Länge 2 Byte) hinterlegt, die als Länge des Item-Names interpretiert wird.

## **VARIANT=001 / <c-string 3..3>**

Bezeichnet die Variante der generierten Parameterliste.

## **Returncodes**

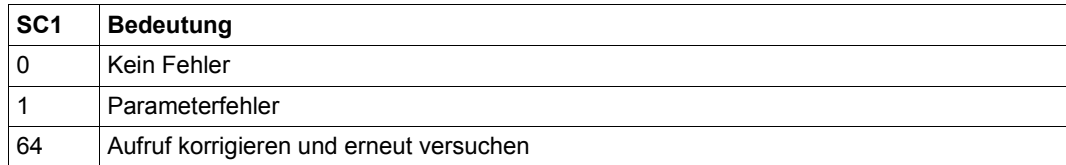

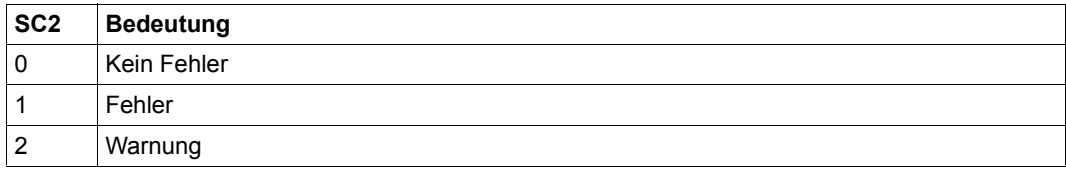

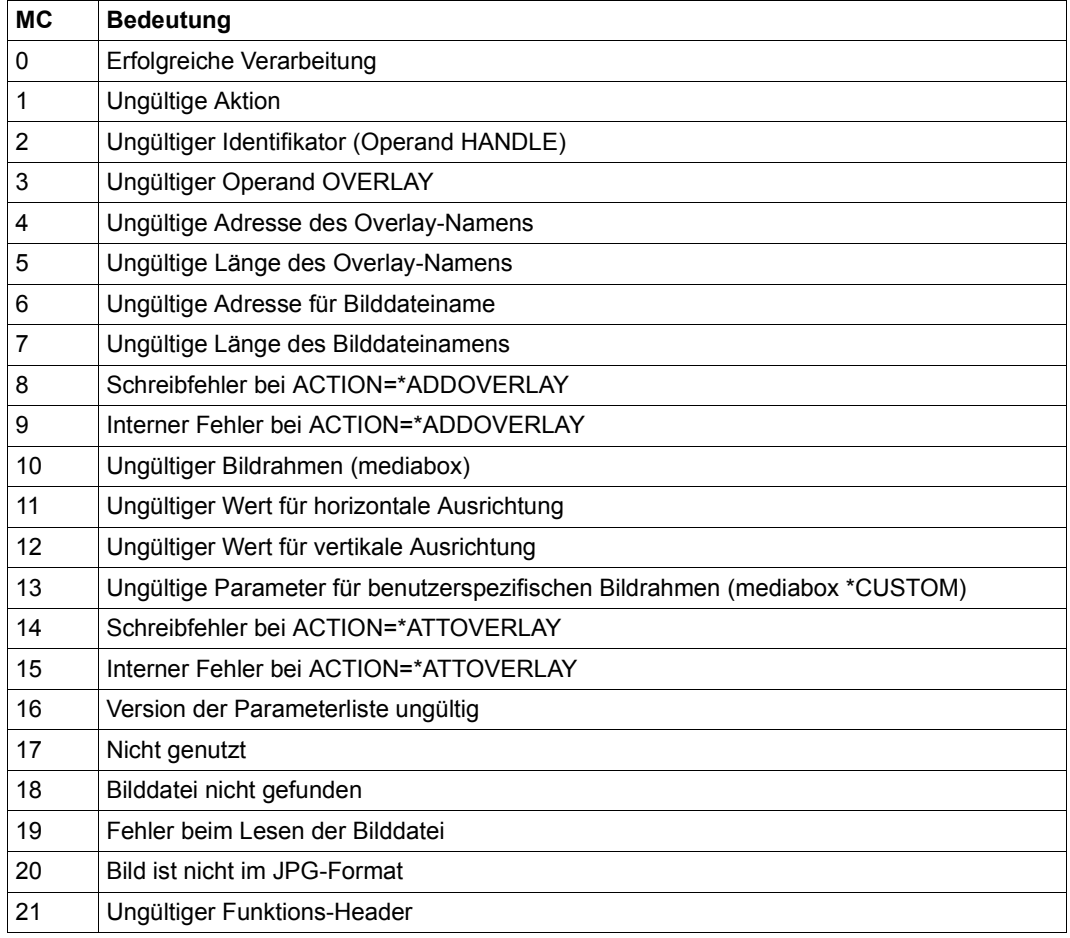

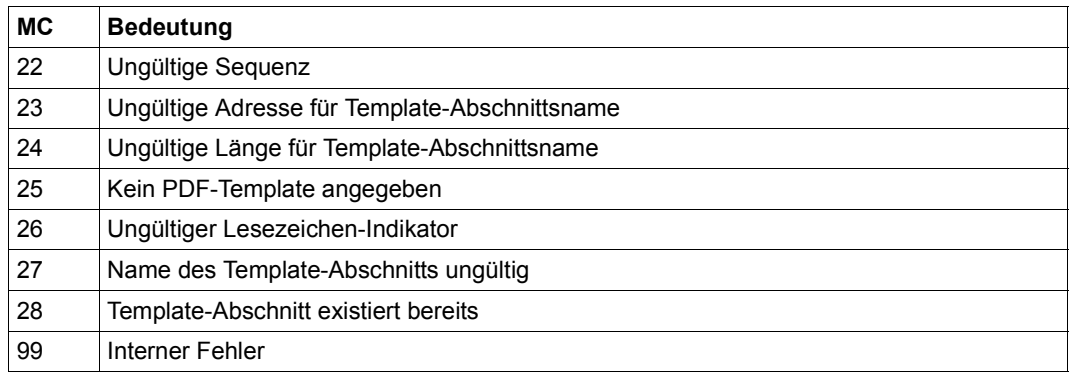

## <span id="page-56-0"></span>**Abhängigkeiten der Operanden**

Die Angaben in den Operanden des PDFTMP-Makros hängen teilweise von der Aktion ab, die im Operand ACTION angegeben wurde. Die folgende Tabelle zeigt Abhängigkeiten zwischen der Angabe bei ACTION und den restlichen Operanden.

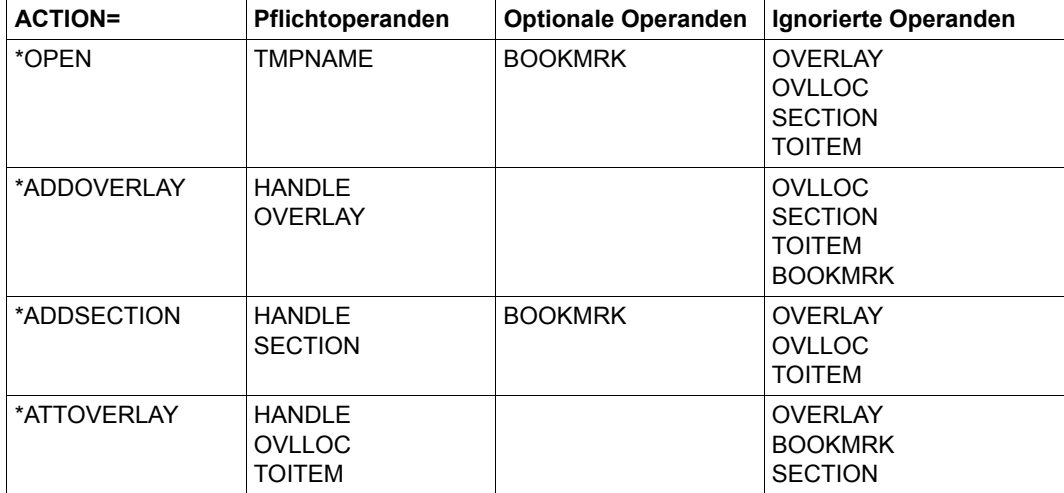

# **2 Beispiele**

Die folgenden Abschnitte zeigen den schematischen Aufbau eines Programms sowie Beispiele für Assembler, C und Cobol. Für eine produktive Anwendung müssen die Beispiele noch erweitert werden.

## **2.1 Aufbau eines Programms**

Die Programmschnittstelle ermöglicht es dem Entwickler von P1-Programmen, aus seiner Anwendung heraus - z.B. aus Logging- oder Trace-Dateien - auf direktem Wege PDF-Dateien zu erzeugen.

Die folgende Liste zeigt die für den Programmaufbau relevanten Schritte mit den zugehörigen Parametern, wobei die Assembler-Notation verwendet wird.

<span id="page-58-0"></span>1. Optional: PDF-Template definieren

Wenn Sie PDF-Seiten mit Hintergrundbildern gestalten wollen, können Sie über das Makro PDFTMP in einem PDF-Template die Parameter zur Gestaltung von PDF-Vorgabeseiten festlegen. Dabei definiert ein Template-Abschnitt die Gestaltung einer PDF-Vorgabeseite, die für alle Seiten eines Abschnitts der zu erstellenden PDF-Datei verwendet wird. Mit mehreren Template-Abschnitten können Sie verschieden gestaltete PDF-Seiten vorgeben und einzelnen Seitenabschnitten der zu erstellenden PDF-Datei zuweisen.

Um ein Template zu erstellen, gehen Sie wie folgt vor:

- 1. Template erstellen
	- ► Geben Sie bei ACTION die Option \*OPEN an.
	- ► Vereinbaren Sie bei TMPNAME den Template-Namen.
	- ► Optional können Sie bei BOOKMRK angeben, ob die PDF-Datei, die mit dem Template erstellt wird, Lesezeichen enthält.
	- Ê Rufen Sie das Makro PDFTMP auf.
- 2. Hintergrundbild in das Template aufnehmen
	- ► Geben Sie bei ACTION die Option ADDOVERLAY an.
- ► Vereinbaren Sie im Operanden OVERLAY einen Overlay-Namen für das Hintergrundbild und geben Sie den Pfadnamen der Bilddatei an.
- ► Geben Sie in HANDLE die Adresse des Identifikators an, der beim Erstellen des Templates (OPEN-Aufruf) geliefert wird.
- $\blacktriangleright$  Rufen Sie das Makro PDFTMP auf.

Wiederholen Sie diesen Schritt für jedes weitere Hintergrundbild, das Sie im Template verwenden wollen.

- 3. Template-Abschnitt definieren
	- ► Geben Sie bei ACTION die Option \*ADDSECTION an.
	- ► Vereinbaren Sie im Operanden SECTION Sie den Abschnittsnamen.
	- ► Optional geben Sie im Operanden BOOKMRK an, ob Sie bei der Ausgabe in diesem Template-Abschnitt Lesezeichen zulassen.
	- ► Geben Sie in HANDLE die Adresse des Identifikators an, der beim Erstellen des Templates (OPEN-Aufruf) geliefert wird.
	- $\blacktriangleright$  Rufen Sie das Makro PDFTMP auf.

Wiederholen Sie diesen Schritt für jeden weiteren Template-Abschitt.

- 4. Hintergrundbild auf PDF-Seite positionieren und einem Template-Abschnitt zuweisen
	- ► Geben Sie bei ACTION die Option \*ATTOVERLAY an.
	- ► Geben Sie im Operanden OVLLOC die Parameter zur Positionierung des Hintergrundbildes in der PDF-Seite an. Notwendige Parameter sind:
		- Overlay-Name, mit dem das Bild in das Template aufgenommen wurde
		- Rahmen, in das Bild positioniert wird
		- Abstände zum Bildrahmen
		- vertikale und horizontale Ausrichtung des Bildes
	- ► Geben Sie im Operanden TOITEM den Item-Typ \*SECTION und die Adresse des Template-Abschnitts an, dem die PDF-Seite zugeordnet werden soll.
	- ► Geben Sie in HANDLE die Adresse des Identifikators an, der beim Erstellen des Templates (OPEN-Aufruf) geliefert wird.
	- Ê Rufen Sie das Makro PDFTMP auf.

Wiederholen Sie diesen Schritt für jede weitere PDF-Seite. Sie können auf der PDF-Seite eines Template-Abschnitts auch weitere Hintergrundbilder positionieren. <span id="page-60-0"></span>2. Layout-Parameter der PDF-Datei definieren.

Die Layout-Parameter können Sie über das Makro PDFDIR oder das Makro PDFSPO festlegen:

- ► Für die direkte Parameterangabe verwenden Sie das Makro PDFDIR mit den folgenden Optionen:
	- Seitengröße, Seitenränder, Zeilendichte, Zeilenvorschub
	- Angabe ob Textzeilen vollständig oder teilweise ausgegeben werden
	- Schrift (Art, Stil, Größe)
- ► Für die Spool-Parameterangabe verwenden Sie das Makro PDFSPO mit den folgenden Optionen:
	- FORM, LOOP, Druckertyp, ROT(ATION)
	- Einrückung, Zeilen pro Seite, Zeilenvorschub
	- Angabe ob Textzeilen vollständig oder teilweise ausgegeben werden
	- CHARSET (Schrift)
- <span id="page-60-2"></span><span id="page-60-1"></span>3. Eigenschaften der PDF-Datei festlegen:

Die Eigenschaften der PDF-Datei definieren Sie im ersten Aufruf des Makros PDFCVT:

- ► Geben Sie bei ACTION die Option \*OPEN an.
- ► Legen Sie über DIRPAR oder SPOPAR fest, welche Layout-Parameter der PDF-Datei verwendet werden, siehe Schritt[2](#page-60-0). DIRPAR referenziert die Einstellungen im Makro PDFDIR, SPOPAR die Einstellungen in PDFSPO. Sie dürfen immer nur einen der beiden Parameter angeben.
- ► Definieren Sie mit OUTNAME den Namen der PDF-Datei und die Namenslänge.
- ► Geben Sie in HANDLE die Adresse eines 4 Bytes langen, auf Wortgrenze ausgerichteten Bereichs an, in dem der Identifikator des PDF-Konverters gespeichert wird.
- ► Optional können Sie in WRMODE und CCS einen vom Standard abweichenden Schreibmodus und Zeichensatz einstellen.
- ► Optional können Sie in TEMPLAT die PDF-Vorgabeseiten eines zuvor definierten PDF-Templates für die Ausgabe verwenden, siehe Schritt [1](#page-58-0).
- $\blacktriangleright$  Rufen Sie das Makro PDFCVT auf.

<span id="page-61-3"></span><span id="page-61-1"></span>4. Lesezeichen angeben (optional)

Wenn Sie Lesezeichen in die PDF-Datei einfügen möchten, dann müssen Sie das erste Lesezeichen direkt nach den OPEN-Aufruf einfügen, d.h. vor der ersten Textzeile. Anderfalls führt das zu einem Fehler.

Ein Lesezeichen fügen Sie wie folgt mit dem Makro PDFCVT ein:

- Geben Sie bei ACTION die Option \*BOOKMARK an.
- Ê Definieren Sie mit BOOKMARK den Namen des Lesezeichens und die Namenslänge.
- ► Geben Sie in HANDLE die Adresse des Identifikators an, der beim OPEN-Aufruf geliefert wird, siehe Schritt [3.](#page-60-1)
- ► Rufen Sie das Makro PDFCVT auf.
- <span id="page-61-2"></span><span id="page-61-0"></span>5. Textzeile in die PDF-Datei einfügen

Eine Textzeile fügen Sie wie folgt mit dem Makro PDFCVT ein:

- ► Geben Sie bei ACTION die Option \*ADDTEXT an.
- ► Geben Sie bei TEXT die Adresse und die Länge der Textzeile an.
- ► Geben Sie in HANDLE die Adresse des Identifikators an, der beim OPEN-Aufruf geliefert wird, siehe Schritt [3.](#page-60-1)
- ► Rufen Sie das Makro PDFCVT auf.
- 6. Wiederholen Sie Schritt [5](#page-61-0) für alle Textzeilen, die in die PDF-Datei eingefügt werden sollen.

Wiederholen Sie Schritt [4](#page-61-1), wenn Sie weitere Lesezeichen einfügen möchten.

7. Aktuellen Seitenabschnitt in der PDF-Datei beenden (optional):

Wenn die PDF-Datei mit einem PDF-Template definiert wurde, wird die PDF-Vorgabeseite des ersten Template-Abschnitts zur Erstellung der aktuellen PDF-Seiten verwendet. Soll die Vorgabeseiten eines anderen Template-Abschnitts verwendet werden, müssen Sie den aktuellen Seitenabschnitt beenden und den neuen Template-Abschnitt zuweisen.

Den Abschnitt einer PDF-Datei beenden Sie wie folgt mit dem Makro PDFCVT:

- ► Geben Sie bei ACTION die Option \*ENDSECTION an.
- ► Geben Sie bei NXTSECT einen Template-Abschnitt an, der für die Ausgabe der nächsten PDF-Seiten (des nächsten Abschnitts) verwendet werden soll. Ohne diese Angabe wird die Vorgabeseite des nächsten Template-Abschnitt verwendet.
- ► Geben Sie in HANDLE die Adresse des Identifikators an, der beim OPEN-Aufruf geliefert wird, siehe Schritt [3.](#page-60-2)
- ► Rufen Sie das Makro PDFCVT auf.
- $\blacktriangleright$  Wiederholen Sie die Schritte [4](#page-61-3) bis [5](#page-61-2) für den neuen Seitenabschnitt der PDF-Datei.
- 8. PDF-Datei erzeugen und schließen:

Die PDF-Datei wird erst beim Schließen erzeugt, d.h. die Textzeilen und Lesezeichen werden erst dann in die PDF-Datei geschrieben.

Die PDF-Datei schließen Sie wie folgt mit dem Makro PDFCVT:

- Ê Geben Sie bei ACTION die Option \*CLOSE an.
- ► Geben Sie in HANDLE die Adresse des Identifikators an, der beim OPEN-Aufruf geliefert wird, siehe Schritt [3.](#page-60-2)
- ► Rufen Sie das Makro PDFCVT auf.

## **2.2 Assembler-Beispiel**

Die Layout-Parameter werden in diesem Beispiel direkt angegeben (Makro PDFDIR).

```
##BAL OPSYN ##BAS 
##BALR OPSYN ##BASR 
TESTASC AMODE ANY 
TESTASC RMODE ANY 
TESTASC @ENTR TYP=M,LOCAL=DMGWA,ENV=SPLSPEC,TITLE=NO 
*
      USING STAT,11
     11, =A(STAT) MVC 0(4,4),=X'00000000' 
*
* DIRPL
*
      LA 1,DIRPL
      USING DIRPL,1
      LR 3,1
      MVC DIRPL(DIRPLL),DIRPLC
      PDFDIR MF=M, C
        RECPART=(1,50), C
         LINESP=(*SPACE_3,3), C
         PAGESZ=(*A4_LANDSCAPE,*NONE,*NONE), C
         FONT=(*HELVETICA,*BOLD,8), C
         MARGIN=(20,40,10,30), C
        IPI=8*
      LA 2,PDFPL
      ST 2,PDFPLA
      MVC PDFPL(PDFPLL),PDFPLC
      PDFCVT MF=M, C
         ACTION=*OPEN, C
         OUTNAME=(A(FN),10), C
         WRMODE=*CREATE, C
         HANDLE=A(HDL), C
        SPOPAR=(4),
         DIRPAR=(1)
*
      PDFCVT MF=E,PARAM=PDFPLA
*
      PDFCVT MF=M, C
         ACTION=*ADDTEXT, C
         TEXT=(A(LINE1),9), C
         DIRPAR=(3)
```
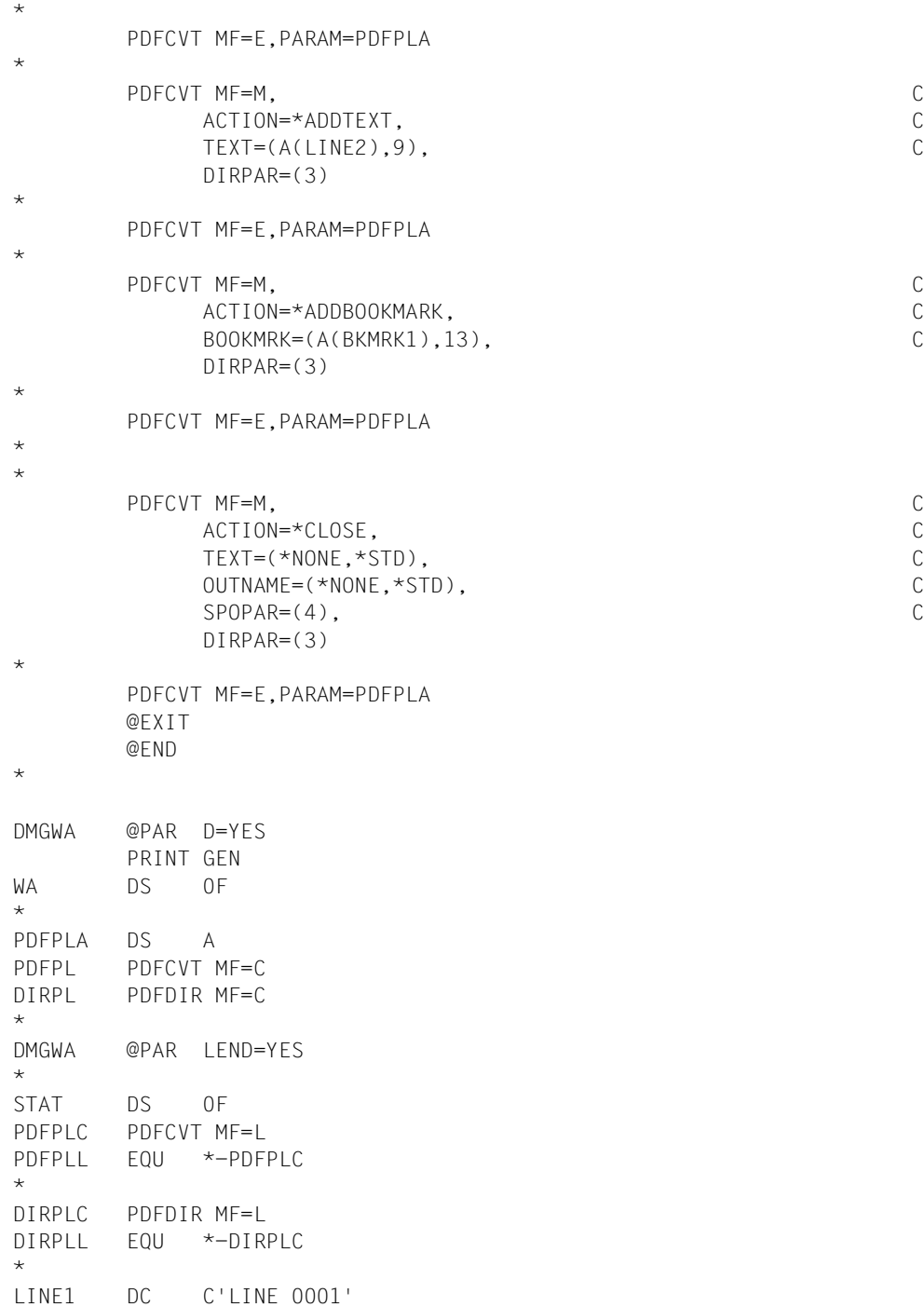

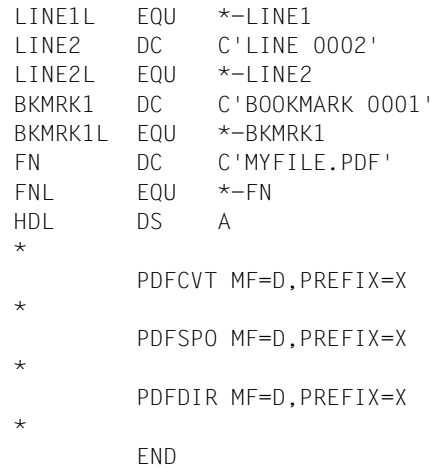

## **2.3 C-Beispiel**

Die Layout-Parameter werden in diesem Beispiel direkt angegeben.

```
// TESTAPI.cpp : Defines the entry point for the console application.
//
#include "stdafx.h"
#include "FHDR.H"
#include "PDFCVT.H"
#include "PDFDIR.H"
#include "PDFSPO.H"
#include <stdlib.h>
#include <string.h>
int main(int argc, char* argv[])
{
struct PDFCVT pl mdl pl;
struct PDFDIR pl mdl dirpl;
struct PDFSPO pl mdl spopl;
char fn[54];
char text1[11];
char bkmk1[11];
char line1[4096];
int j = 1;
int rc = 0:
char *pspopl = new char[1000];
memcpy(fn,"T-6000.PDF",10);
rc = 0:
memset((char*)&pl,'\0',sizeof(pl));
pl.action = PDFCVTaction_open;
pl.handle_ptr = 0;
pl.outname_ptr = fn;
pl.outname_len = 10;
pl.wrmode = PDFCVTwrmode_any;
pl.specified1.spec1_action = 1;
pl.specified1.spec1_outname = 1;
pl.specified1.spec1_wrmode = 1;
pl.specified1.spec1_spopar = 0;
pl.specified1.spec1_dirpar = 1;
pl.dirpar = &dirpl;
pl.spopar = 0;
memset ((char*)&dirpl,'\0',sizeof(dirpl));
dirpl.pagesz.media = PDFDIRpagesz_a4;
dirpl.specified1.spec1_custom = 0;
dirpl.specified1.spec1 media = 1;
dirpl.font.name = PDFDIRfn courier;
```

```
dirpl.font.style = PDFDIRfn_normal;
dirpl.font.size = 8;
dirpl.specified1.spec1 font = 1;
dirpl.linesp.spacing = PDFDIRspace_1;
dirpl.linesp.cc pos = 1;
dirpl.specified1.spec1_linesp = 1;
SPDFMOD(pl);
printf("open return code = %x-%x-%x\n",
pl.hdr.returncode.rc.structured_rc.subcode.subcode2,
pl.hdr.returncode.rc.structured_rc.subcode.subcode1,
pl.hdr.returncode.rc.structured_rc.mc.maincode);
if (pl.hdr.FHDR_RC_MAINCODE != PDFCVTok)
      printf("TEST 6000: open NOK\n");
else
{
        /* Write 1 bookmark and 100 lines */
      memcpy(bkmk1,"BOOKMARK 1",10);
      pl.action = PDFCVTaction_addb;
      pl.specified1.spec1_bkmrk = 1;
      pl.bookmark_ptr = bkmk1;
      pl.bookmark_len = 10;
     SPDFMOD(pl):
         if (pl.hdr.FHDR_RC_MAINCODE != PDFCVTok)
\{ printf("TEST 6000: addbookmark NOK\n");
          rc = 1;
 }
     j = 1;while ((j \le 100) && (rc == 0)) {
           pl.action = PDFCVTaction_addt;
           sprintf(text1,"LINE %03d", j);
           pl.text_ptr = text1;
          pl.text len = 10;
           pl.specified1.spec1_text = 1;
           SPDFMOD(pl);
                if (pl.hdr.FHDR_RC_MAINCODE != PDFCVTok)
\{printf("return code = %x-\frac{2}{x}\times\frac{2}{x})n",
pl.hdr.returncode.rc.structured_rc.subcode.subcode2,
pl.hdr.returncode.rc.structured_rc.subcode.subcode1,
pl.hdr.returncode.rc.structured_rc.mc.maincode);
                printf("TEST 6000: addtext NOK\n");
               rc = 1:
 }
               j++:
```

```
 }
/* Write 2nd bookmark and 100 lines */
memcpy(bkmk1,"BOOKMARK 2",10);
      pl.action = PDFCVTaction_addb;
      pl.specified1.spec1_bkmrk = 1;
      pl.bookmark_ptr = bkmk1;
      pl.bookmark_len = 10;
      SPDFMOD(pl);
        if (pl.hdr.FHDR_RC_MAINCODE != PDFCVTok)
        {
           printf("TEST 6000: addbookmark NOK\n");
          rc = 1:
 }
     j = 1:
     while ((j \le 100) && (rc == 0))\overline{\phantom{a}} pl.action = PDFCVTaction_addt;
           sprintf(text1,"LINE %03d", j);
           pl.text_ptr = text1;
          p].text len = 10:
           pl.specified1.spec1_text = 1;
           SPDFMOD(pl);
                if (pl.hdr.FHDR_RC_MAINCODE != PDFCVTok)
\{printf("return code = %x-x-x+x, n",
pl.hdr.returncode.rc.structured_rc.subcode.subcode2,
pl.hdr.returncode.rc.structured_rc.subcode.subcode1,
pl.hdr.returncode.rc.structured_rc.mc.maincode);
                printf("TEST 6000: addtext NOK\n");
               rc = 1:
 }
          j++;
      }
        /* Generate the PDF */
      pl.action = PDFCVTaction_clos;
      SPDFMOD(pl);
printf("return code = %x-%x-%x\n",
pl.hdr.returncode.rc.structured_rc.subcode.subcode2,
pl.hdr.returncode.rc.structured_rc.subcode.subcode1,
pl.hdr.returncode.rc.structured_rc.mc.maincode);
      if (pl.hdr.FHDR_RC_MAINCODE != PDFCVTok)
           printf("TEST 6000: NOK\n");
      else
           printf("TEST 6000: OK\n");
}
}
```
## **2.4 COBOL-Beispiel**

Die Layout-Parameter werden in diesem Beispiel über SPOOL-Parameter angegeben.

000100 IDENTIFICATION DIVISION. 000200\*-----------------------\* 000300\* 000400 PROGRAM-ID.  $000500*$ ----------\* 000600 TESTCOB. 000700/ 000800 ENVIRONMENT DIVISION. 000900\*------------------------\*  $001000*$ 001100 CONFIGURATION SECTION. 001200\*--------------------------\* 001300\* 001400 SPECIAL-NAMES. 001500\*-------------\* 001600\* 001700 TERMINAL IS v-terminal, 001800 SYMBOLIC CHARACTERS 001900 COPY esmhexay. . 002000/ 002100 DATA DIVISION.  $002200*$ -------------\* 002300\* 002400 WORKING-STORAGE SECTION. 002500\*-----------------------------002600\* 002700 01 hexa-chars PIC X(16) VALUE "0123456789ABCDEF". 002800 01 maincode-edit. 002900 02 maincode-dec PIC S9(9) COMP. 003000 02 FILLER REDEFINES maincode-dec. 003100 03 maincode-byte PIC X(01) OCCURS 4 TIMES. 003200 02 maincode-hex PIC X(08). 003300 02 FILLER REDEFINES maincode-hex. 003400 03 maincode-char2 OCCURS 4 TIMES. 003500 04 maincode-char PIC X(01) OCCURS 2 TIMES. 003600 01 work-fields. 003700 02 work-counters. 003800 03 i PIC S9(04) COMP. 003900 03 work-hw PIC S9(04) COMP. 004000 03 FILLER REDEFINES work-hw. 004100 04 work-hw-1 PIC X(01). 004200 04 work-hw-2 PIC X(01). 004300 02 fn PIC X(54).

004400 02 fnl PIC 9(04) COMP. 004500 02 hdl PIC 9(09) COMP. 004600 02 line1 PIC  $X(80)$ . 004700 02 lnl PIC 9(04) COMP. 004800 02 book1 PIC X(80). 004900 02 bkl PIC 9(04) COMP. 005000/ 005100 COPY pdfcvty . 005200/ 005300 COPY pdfspoy . 005400/ 005500 COPY pdfdiry . 005600/ 005700 PROCEDURE DIVISION. 005800\*----------------------\* 005900\* 006000 s-main SECTION.  $0.06100*$ ----------------\* 006200\* 006300 p-main.  $006400*-----$ 006500\* 006600 PERFORM s-test000. 006700 PERFORM s-test001. 006800 PERFORM s-test002. 006900 PERFORM s-test003. 007000 PERFORM s-test004. 007100\* 007200 p-exit.  $007300*$ ------\* 007400\* 007500 STOP RUN. 007600/----+----+----+----+----+----+----+----+----+----+----+----+----\*  $007700*$  \* 007800\* Initialize PLs, and call entry \* \*  $007900*$  \* 008000\*----+----+----+----+----+----+----+----+----+----+----+----+----\* 008100\* 008200 s-test000 SECTION. 008300\*--------------------\* 008400\* 008500 p-test000-strt.  $008600*$ --------------\* 008700\* 008800 DISPLAY "TEST0 OF TESTCOB" UPON v-terminal. 008900 MOVE PDFCVT-I-pl TO PDFCVT-pl. 009000 MOVE PDFSPO-I-pl TO PDFSPO-pl. 009100 MOVE PDFDIR-I-pl TO PDFDIR-pl.

009200 CALL "SCPADDR" USING PDFCVT-spo-par, 009300 PDFSPO-pl. 009400 CALL "SCPADDR" USING PDFCVT-dir-par, 009500 PDFDIR-pl. 009600\* 009700 p-test000-call.  $009800*$ --------------\* 009900\* 010000 CALL "SPDFMOD" USING PDFCVT-pl.  $010100*$ 010200 p-test000-retc.  $010300*$ --------------\* 010400\* 010500 IF esmfhdr-rc-nbr IN PDFCVT-pl = ZERO 010600 THEN  $010700$  DISPLAY "MAINCODE =  $X'00000000'$ " UPON v-terminal, 010800 ELSE 010900 MOVE esmfhdr-rc-nbr IN PDFCVT-pl TO maincode-dec, 011000 PERFORM s-edit-maincode, 011100 DISPLAY "MAINCODE = X'", maincode-hex, "'" UPON v-terminal, 011200 END-IF. 011300\* 011400 p-test000-exit. 011500\*----------------\* 011600 EXIT. 011700/----+----+----+----+----+----+----+----+----+----+----+----+----\*  $011800*$  \* 011900\* Test operand SPOPAR \* 012000\*  $*$ 012100\*----+----+----+----+----+----+----+----+----+----+----+----+----\* 012200\* 012300 s-test001 SECTION.  $012400*$ ------------------\* 012500\* 012600 p-test001-strt. 012700\*----------------\* 012800\* 012900 DISPLAY "TEST1 OF TESTCOB" UPON v-terminal. 013000 MOVE PDFCVT-I-pl TO PDFCVT-pl. 013100 MOVE PDFSPO-I-pl TO PDFSPO-pl. 013200 MOVE PDFDIR-I-pl TO PDFDIR-pl. 013200 CALL "SCPADDR" USING PDFCVT-spo-par, 013400 PDFSPO-pl. 013500 CALL "SCPADDR" USING PDFCVT-dir-par, 013600 PDFDIR-pl. 013700\* 013800 MOVE 2 TO PDFSPO-first-ch. 013900 MOVE 85 TO PDFSPO-last-ch.
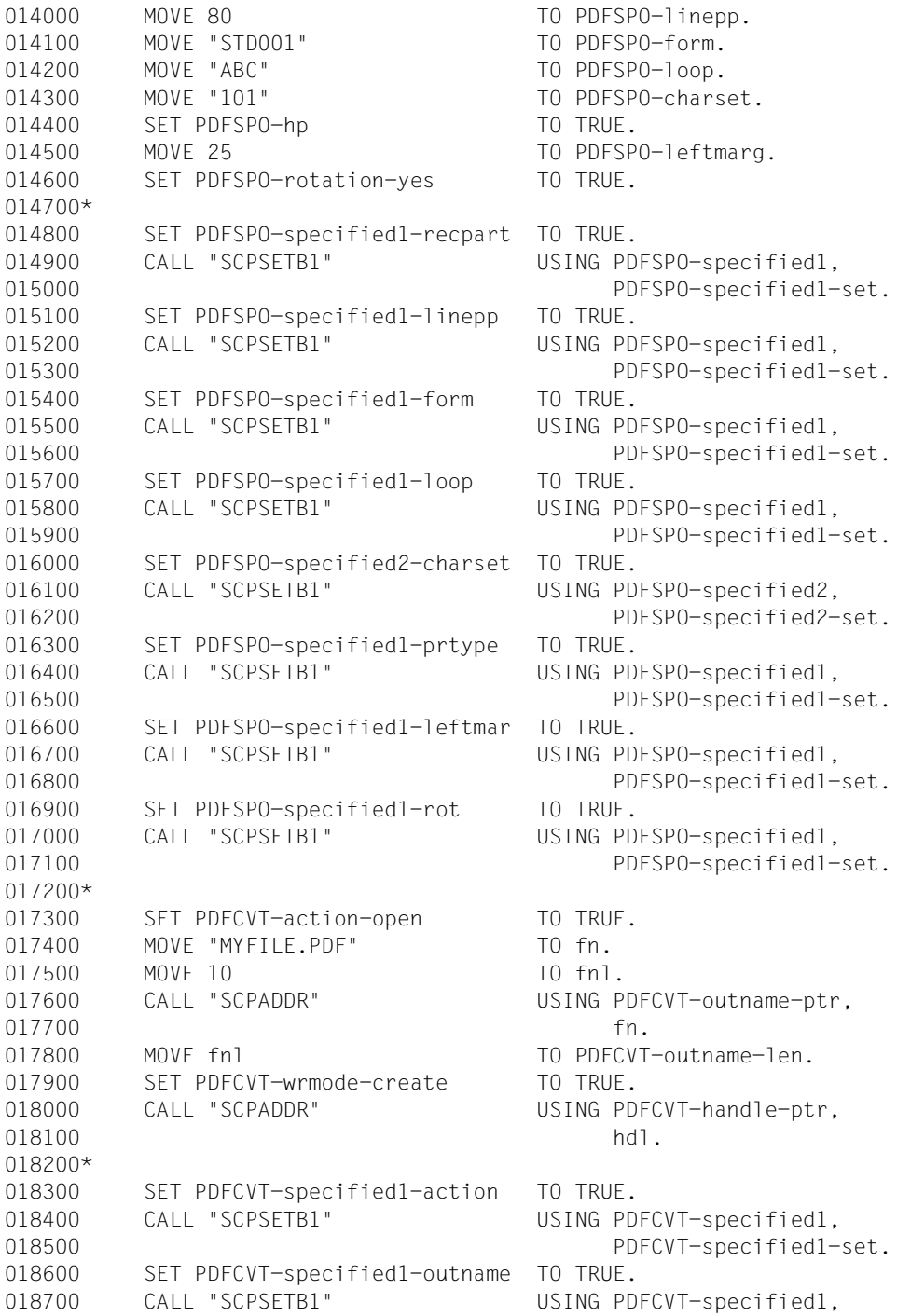

018800 PDFCVT-specified1-set. 018900 SET PDFCVT-specified1-wrmode TO TRUE. 019000 CALL "SCPSETB1" USING PDFCVT-specified1, 019100 PDFCVT-specified1-set. 019200 SET PDFCVT-specified1-handle TO TRUE. 019300 CALL "SCPSETB1" USING PDFCVT-specified1, 019400 PDFCVT-specified1-set. 019500 SET PDFCVT-specified1-spopar TO TRUE. 019600 CALL "SCPSETB1" USING PDFCVT-specified1, 019700 PDFCVT-specified1-set. 019800\* 019900 p-test001-call. 020000\*-----------------\*  $020100*$ 020200 CALL "SPDFMOD" USING PDFCVT-pl. 020300\* 020400 p-test001-retc.  $020500*$ --------------\* 020600\* 020700 IF esmfhdr-rc-nbr IN PDFCVT-pl = ZERO 020800 THEN 020900 DISPLAY "MAINCODE = X'00000000'" UPON v-terminal, 021000 ELSE 021100 MOVE esmfhdr-rc-nbr IN PDFCVT-pl TO maincode-dec, 021200 PERFORM s-edit-maincode, 021300 DISPLAY "MAINCODE = X'", maincode-hex, "'" UPON v-terminal, 021400 END-IF. 021500\* 021600 p-test001-exit. 021700\*----------------\* 021800 EXIT. 021900/----+----+----+----+----+----+----+----+----+----+----+----+----\* 022000\*  $*$ 022100\* Test operand BOOKMRK=(ADDR(BOOK1), SPACE(BOOK1)) \* 022200\*  $*$ 022300\*----+----+----+----+----+----+----+----+----+----+----+----+----\* 022400\* 022500 s-test002 SECTION. 022600\*---------------------\* 022700\* 022800 p-test002-strt. 022900\*--------------\*  $023000*$ 023100 DISPLAY "TEST2 OF TESTCOB" UPON v-terminal. 023200 SET PDFCVT-action-addbookmark TO TRUE. 023300 MOVE "BOOKMARK 0001" TO book1. 023400 MOVE 13 TO bkl. 023500 CALL "SCPADDR" USING PDFCVT-bookmark-ptr,

023600 book1. 023700 MOVE bkl TO PDFCVT-bookmark-len. 023800\* 023900 SET PDFCVT-specified1-action TO TRUE. 024000 CALL "SCPSETB1" USING PDFCVT-specified1, 024100 PDFCVT-specified1-set. 024200 SET PDFCVT-specified1-bkmrk TO TRUE. 024300 CALL "SCPSETB1" USING PDFCVT-specified1, 024400 PDFCVT-specified1-set. 024500\* 024600 p-test002-call.  $024700*$ --------------\* 024800\* 024900 CALL "SPDFMOD" USING PDFCVT-pl.  $025000*$ 025100 p-test002-retc.  $025200*$ --------------\* 025300\* 025400 IF esmfhdr-rc-nbr IN PDFCVT-pl = ZERO 025500 THEN 025600 DISPLAY "MAINCODE = X'00000000'" UPON v-terminal, 025700 ELSE 025800 MOVE esmfhdr-rc-nbr IN PDFCVT-pl TO maincode-dec, 025900 PERFORM s-edit-maincode.  $026000$  DISPLAY "MAINCODE = X'", maincode-hex, "'" UPON v-terminal, 026100 END-IF. 026200\* 026300 p-test002-exit. 026400\*----------------\* 026500 EXIT. 026600/----+----+----+----+----+----+----+----+----+----+----+----+----\* 026700\*  $*$ 026800\* Test operand TEXT=(ADDR(LINE1), SPACE(LINE1)) \*  $026900*$  \* 027000\*----+----+----+----+----+----+----+----+----+----+----+----+----\* 027100\* 027200 s-test003 SECTION. 027300\*--------------------\* 027400\* 027500 p-test003-strt. 027600\*----------------\* 027700\* 027800 DISPLAY "TEST3 OF TESTCOB" UPON v-terminal. 027900 SET PDFCVT-action-addtext TO TRUE. 028000 MOVE "LINE 0001" TO line1. 028100 MOVE 9 TO 1n1. 028200 CALL "SCPADDR" USING PDFCVT-text-ptr, 028300 line1.

```
028400 MOVE lnl TO PDFCVT-text-len.
028500*
028600 SET PDFCVT-specified1-action TO TRUE.
028700 CALL "SCPSETB1" USING PDFCVT-specified1,
028800 PDFCVT-specified1-set.
028900 SET PDFCVT-specified1-text TO TRUE.
029000 CALL "SCPSETB1" USING PDFCVT-specified1,
029100 PDFCVT-specified1-set.
029200*
029300 p-test003-call.
029400*--------------*
029500*
029600 CALL "SPDFMOD" USING PDFCVT-pl.
029700*
029800 p-test003-retc.
029900*--------------*
030000*030100 IF esmfhdr-rc-nbr IN PDFCVT-pl = ZERO
030200 THEN
030300 DISPLAY "MAINCODE = X'00000000'" UPON v-terminal,
030400 ELSE
030500 MOVE esmfhdr-rc-nbr IN PDFCVT-pl TO maincode-dec,
030600 PERFORM s-edit-maincode.
030700 DISPLAY "MAINCODE = X'", maincode-hex, "'" UPON v-terminal,
030800 END-IF.
030900*
031000 p-test003-exit.
031100*---------------*
031200 EXIT.
031300/----+----+----+----+----+----+----+----+----+----+----+----+----*
031400* *
031500* Close *031600* *
031700*----+----+----+----+----+----+----+----+----+----+----+----+----*
031800*
031900 s-test004 SECTION.
032000*--------------------*
032100*
032200 p-test004-strt.
032300*---------------*
032400*
032500 DISPLAY "TEST4 OF TESTCOB" UPON v-terminal.
032600 SET PDFCVT-action-close TO TRUE.
032700*
032800 SET PDFCVT-specified1-action TO TRUE.
032900 CALL "SCPSETB1" USING PDFCVT-specified1,
033000 PDFCVT-specified1-set.
033100*
```

```
033200 p-test004-call.
033300*--------------*
033400*
033500 CALL "SPDFMOD" USING PDFCVT-pl.
033600*
033700 p-test004-retc.
033800*--------------*
033900*
034000 IF esmfhdr-rc-nbr IN PDFCVT-pl = ZERO
034100 THEN
034200 DISPLAY "MAINCODE = X'00000000'" UPON v-terminal,
034300 ELSE
034400 MOVE esmfhdr-rc-nbr IN PDFCVT-pl TO maincode-dec,
034500 PERFORM s-edit-maincode,
034600 DISPLAY "MAINCODE = X'", maincode-hex, "'" UPON v-terminal,
034700 END-IF.
034800*
034900 p-test004-exit.
035000*--------------*
035100 EXIT.
035200/
035300 s-edit-maincode SECTION.
035400*----------------------------*
035500*
035600 p-edit-maincode-strt.
035700*-------------------------*
035800*
035900 PERFORM WITH TEST AFTER VARYING i FROM 1 BY 1
036000 UNTIL i > FUNCTION LENGTH(maincode-dec)
036100 MOVE ZERO TO work-hw,
036200 MOVE maincode-byte(i) TO work-hw-2,
036300 MOVE hexa-chars(work-hw / 16 + 1: 1)
036400 TO maincode-char(i, 1),
036500 MOVE hexa-chars(FUNCTION MOD(work-hw, 16) + 1: 1)
036600 TO maincode-char(i, 2),
036700 END-PERFORM.
036800*
036900 p-edit-maincode-exit.
037000*--------------------*
037100*
037200 EXIT.
```
## **Literatur**

Die Handbücher finden Sie im Internet unter *<http://manuals.ts.fujitsu.com>*. Handbücher, die mit einer Bestellnummer angezeigt werden, können Sie auch in gedruckter Form bestellen.

**AID** (BS2000) **Advanced Interactive Debugger Testen von ASSEMBH-Programmen** Benutzerhandbuch

**Assemblerbefehle** (BS2000) Sprachbeschreibung

**ASSEMBH** (BS2000) Beschreibung

**BINDER** (BS2000) Benutzerhandbuch

## **BS2ZIP**

**Zip-Archivierung in BS2000**  Benutzerhandbuch

BS2000 OSD/BC **Makroaufrufe an den Ablaufteil** Benutzerhandbuch

**Spool & Print - Kommandos** (BS2000) Benutzerhandbuch

**Spool & Print - Makros und Exits** (BS2000) Benutzerhandbuch

**SPOOL** (BS2000) Benutzerhandbuch **XHCS** (BS2000) **8-bit-Code-Verarbeitung im BS2000 Benutzerhandbuch**